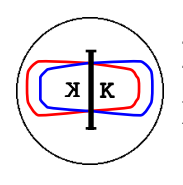

INFN - LNF, Accelerator Division

Frascati, February 15, 1994 Note: **C-10**

# **DA**Φ**NE CONTROL SYSTEM STATUS REPORT OCT. 13, 1993**

C. Biscari, G. Di Pirro, C. Marchetti, C. Milardi, M. Preger, A. Stecchi, L. Trasatti.

**TABLE OF CONTENTS**

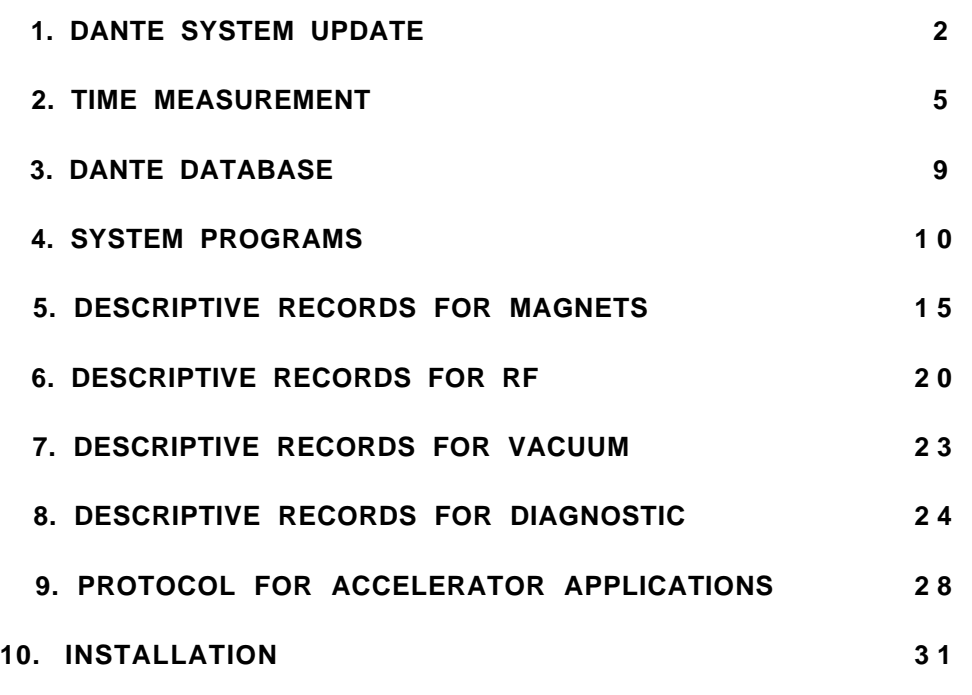

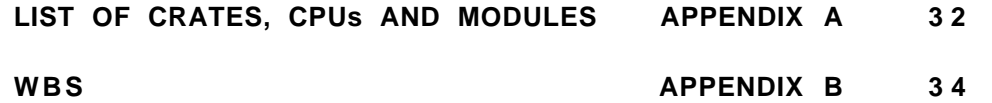

#### **1. DANTE SYSTEM UPDATE**

We have reconsidered the structure of the system trying to avoid the necessity to develop the OPLA board, which would save time and money. It is possible to use, instead of OPLA, the commercial LEXTEL LL2000 bus interconnect system. Unfortunately, since the LL2000 only carries one communication channel per VME slot, a single crate is not sufficient for the second level. However the CES VMV bus, which we had already decided to use to connect the consoles to the second level, can accomodate up to 15 VME crates on the same multimaster bus.

Figure 2 shows the new system architecture: the number of second level crates depends on the number of third level crates (divided by 18).

The CES VMV bus defines an addressing space of 256 MBytes devided in 256 1 Mbyte pages that can be mapped independently on any bus interface. The LEXTEL LL2000 interface performs a transparent translation of addresses from one crate to another. Therefore, from the consoles it is possible to access directly, without software translations, 256 Mbytes diffused throughout the third level crates. If we assume 80 crates, we can address 3 Mbytes per crate (See Fig. 1 and Tab. a).

The Real Time Data Base does not any more reside in the second level, but it is dispersed through the third level DEVILS (3 Mbyte/DEVIL). This allows to keep the data where they are generated, with advantages from the point of view of coherence and speed. The part of the RTDB that contains "Physics" data, not directly correlated with a particular piece of equipment, resides on the CARON memory, at the second level.

Although this seems like a very big revolution, actually very little of the software has been modified, since the consoles still have in the RTDB a table of addresses which correspond directly to the element records. They have no way of knowing that they are now in third level crates instead of in the second level memory.

Compared to the preceding version of the system architecture we loose speed in the readout, since the LL2000 access time is 5 us/longword instead of the 1.7 us/longword of the CES VMV, but we avoid a much larger software time spent in the readout from the third level to the second. The "reader" DEVILs are now useless and have been suppressed.

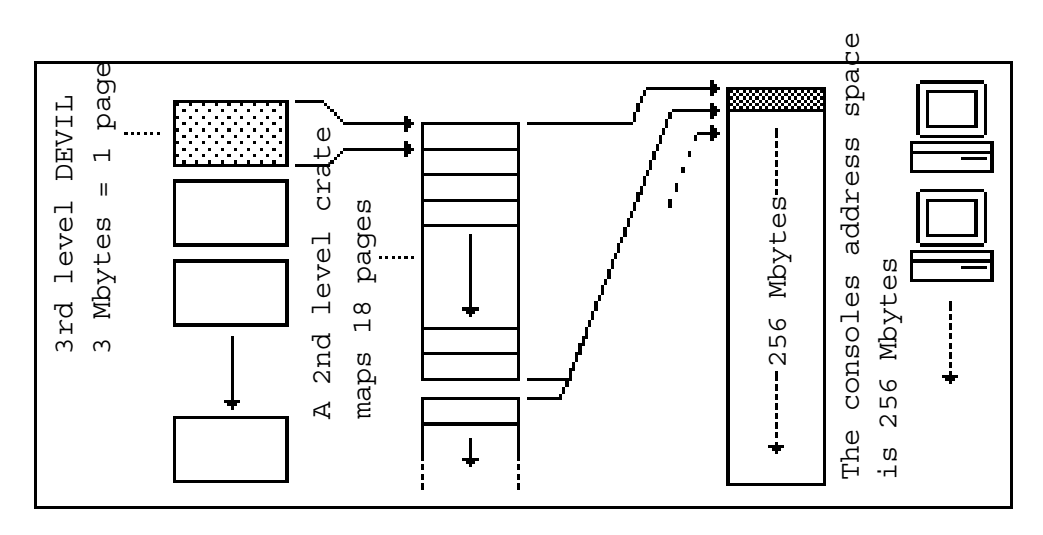

*Figure 1 - Memory mapping for the new System configuration. The Lextel LL2000 performs the memory link between 2nd and 3rd. The CES VMV performs the memory link between the consoles and the 2nd level.*

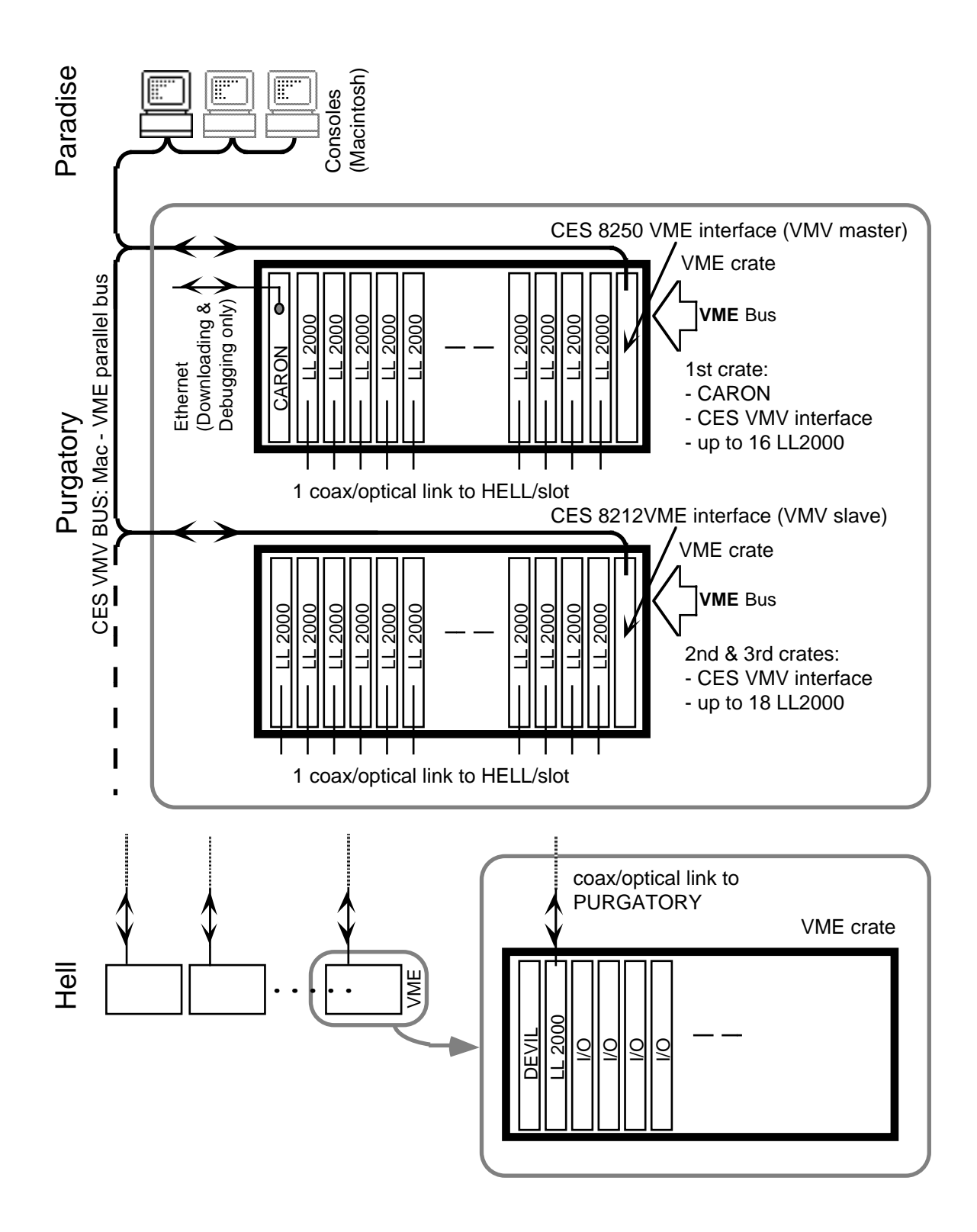

*Figure 2 - The new System architecture.*

| Type                       |          |          |          |          |              | From Caron Caron VME ADD From Consol 1 From Consol 10 Ctl Crate Lextel VME ADD From Devil 1 Devil 1 VME ADD |          |          |
|----------------------------|----------|----------|----------|----------|--------------|----------------------------------------------------------------------------------------------------|----------|----------|
|                            |          |          |          |          |              |                                                                                                    |          |          |
| Mail Box Caron Console1    | E0000000 | E0000000 | S0000000 |          |              |                                                                                                    |          |          |
| Mail Box Console1 Caron    | E0010000 | E0010000 | S0010000 |          |              |                                                                                                    |          |          |
| Mail Box Caron Console10   | E0120000 | E0120000 |          | S0120000 |              |                                                                                                    |          |          |
| Mail Box Console10 Caron   | E0130000 | E0130000 |          | S0130000 |              |                                                                                                    |          |          |
| Command Loq                | E0140000 | E0140000 | S0140000 | S0140000 |              |                                                                                                    |          |          |
| Error Log                  | E0160000 | E0160000 | S0160000 | S0160000 |              |                                                                                                    |          |          |
| Warning Log                | E0180000 | E0180000 | S0180000 | S0180000 |              |                                                                                                    |          |          |
| Start Address RTDB Caron   | E0200000 | E0200000 | S0200000 | S0200000 |              |                                                                                                    |          |          |
|                            |          |          |          |          |              |                                                                                                    |          |          |
| Lextel 1 register          | E1400000 |          | S0400000 | S0400000 | $\mathbf{1}$ | 400000                                                                                                    |          |          |
| Mail Box Caron Devil 1     | E2100000 |          |          |          | $\mathbf{1}$ | 30100000                                                                                                    | E0000000 | E0000000 |
| Mail Box Devil 1 Caron     | E2110000 |          |          |          | $\mathbf{1}$ | 30110000                                                                                                    | E0100000 | E0100000 |
| Start Address RTDB Devil 1 | E2140000 |          | S1140000 | S1140000 | $\mathbf 1$  | 30140000                                                                                                    | E0040000 | E0040000 |
|                            |          |          |          |          |              |                                                                                                    |          |          |
| Lextel 2 register          | E1410000 |          | S0410000 | S0410000 | $\mathbf{1}$ | 410000                                                                                                    |          |          |
| Mail Box Caron Devil 2     | E2400000 |          |          |          | $\mathbf{1}$ | 30400000                                                                                                    |          |          |
| Mail Box Devil 2 Caron     | E2410000 |          |          |          | $\mathbf{1}$ | 30410000                                                                                                    |          |          |
| Start Address RTDB Devil 2 | E2440000 |          | S1440000 | S1440000 | $\mathbf{1}$ | 30440000                                                                                                    |          |          |
|                            |          |          |          |          |              |                                                                                                    |          |          |
| Lextel 3 register          | E1420000 |          | S0420000 | S0420000 | $\mathbf{1}$ | 420000                                                                                                    |          |          |
| Mail Box Caron Devil 3     | E2700000 |          |          |          | $\mathbf{1}$ | 30700000                                                                                                    |          |          |
| Mail Box Devil 3 Caron     | E2710000 |          |          |          | $\mathbf{1}$ | 30710000                                                                                                    |          |          |
| Start Address RTDB Devil 3 | E2740000 |          | S1740000 | S1740000 | $1\,$        | 30740000                                                                                                    |          |          |
|                            |          |          |          |          |              |                                                                                                    |          |          |
| Lextel 4 register          | E1430000 |          | S0430000 | S0430000 | $1\,$        | 430000                                                                                                    |          |          |
| Mail Box Caron Devil 4     | E2A00000 |          |          |          | $\mathbf{1}$ | 30A00000                                                                                                    |          |          |
| Mail Box Devil 4 Caron     | E2A10000 |          |          |          | $\mathbf 1$  | 30A10000                                                                                                    |          |          |
| Start Address RTDB Devil 4 | E2A40000 |          | S1A40000 | S1A40000 | $\mathbf{1}$ | 30A40000                                                                                                    |          |          |
|                            |          |          |          |          |              |                                                                                                    |          |          |
| Lextel 5 register          | E1440000 |          | S0440000 | S0440000 | $\mathbf{1}$ | 440000                                                                                                    |          |          |
| Mail Box Caron Devil 5     | E2D00000 |          |          |          | $\mathbf{1}$ | 30D00000                                                                                                    |          |          |
| Mail Box Devil 5 Caron     | E2D10000 |          |          |          | $1\,$        | 30D10000                                                                                                    |          |          |
| Start Address RTDB Devil 5 | E2D40000 |          | S1D40000 | S1D40000 | $1\,$        | 30D40000                                                                                                    |          |          |
|                            |          |          |          |          |              |                                                                                                    |          |          |
| Lextel 6 register          | E1450000 |          | S0450000 | S0450000 | $\mathbf{1}$ | 450000                                                                                                    |          |          |
| Mail Box Caron Devil 6     | E2100000 |          |          |          | $\,1$        | 31100000                                                                                                    |          |          |
| Mail Box Devil 6 Caron     | E2110000 |          |          |          | $\mathbf{1}$ | 31110000                                                                                                    |          |          |
| Start Address RTDB Devil 6 | E2140000 |          | S2140000 | S2140000 | $\,1$        | 31140000                                                                                                    |          |          |

*Table a (part 1) - Memory mapping addresses.*

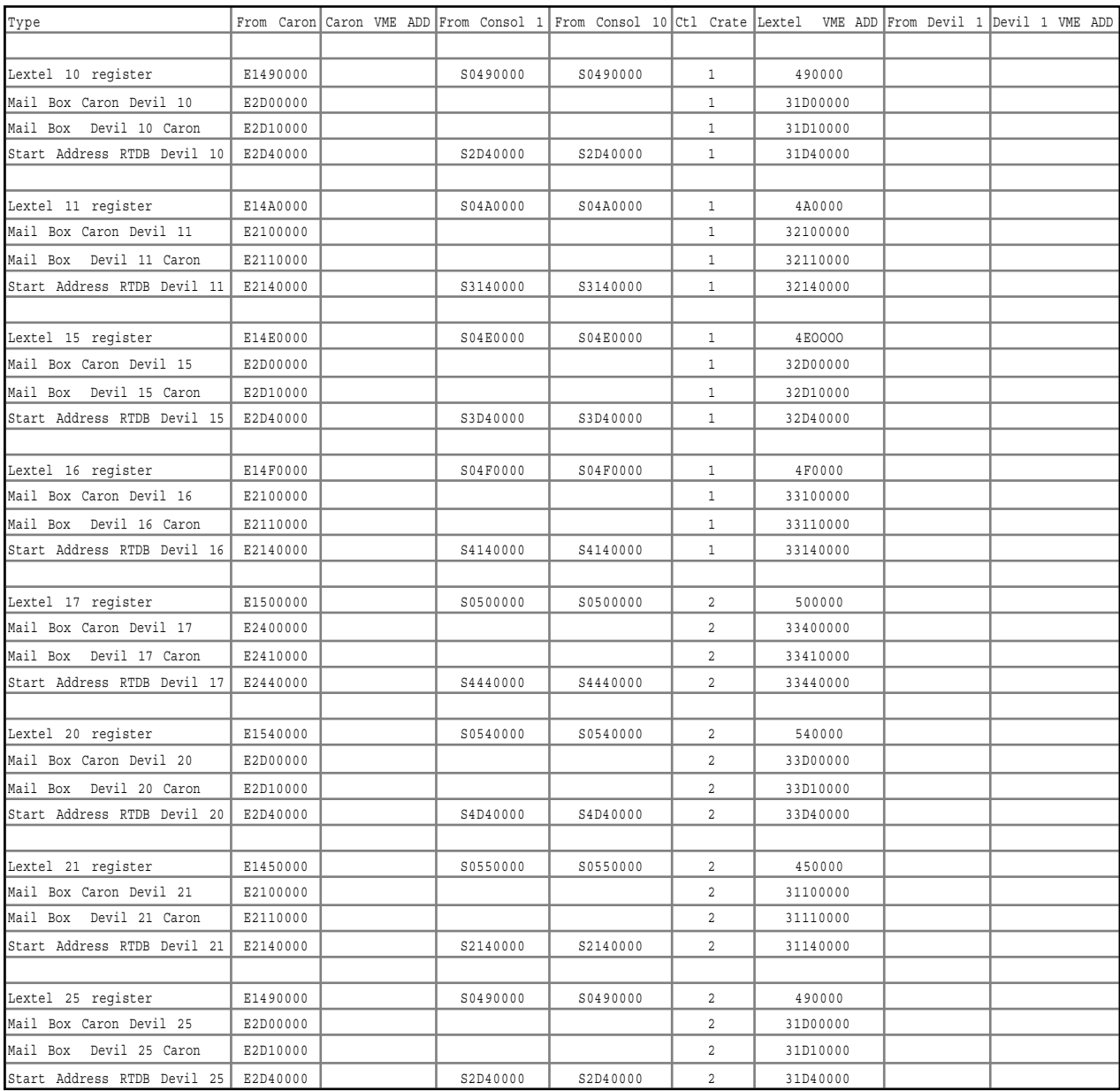

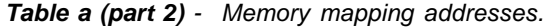

## **2. TIME MEASUREMENTS**

#### **Hardware**

We have measured the transfer time from a CES 8212 (MAC) to a CES 7212 (VME). This is the time for a console to access the second level crates. The transfer takes 1.7 µs per LongWord, i.e. 2.4 MBytes/s.

We have also measured the transfer time between two LEXTEL LL2000 interfaces (125 Mbit/s TAXI + memory access) between two VME crates. This is the time for a transfer from the third level to the second. The transfer takes 5 us per LongWord, i.e. 0.8 MBytes/s.

The sum of these two times gives the access bandwidth from the consoles to the database. This is 0.6 Mbytes/s.

#### **Software**

We have assembled a system as follows:

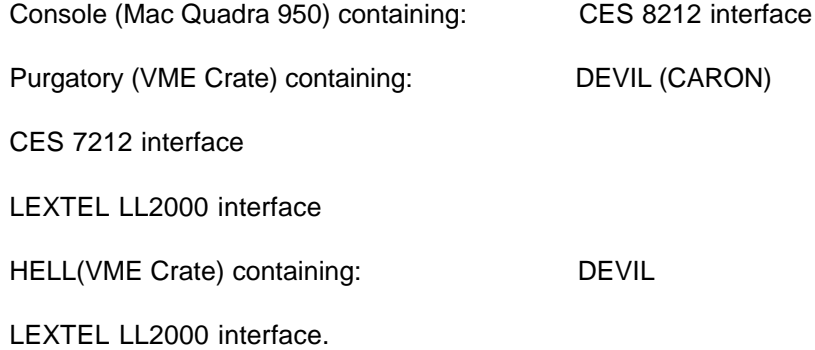

The system differs in hardware from the final design only in that CARON sends commands directly through the LL2000 interface instead of the combination CES 8250 - LL2000. This does not seriously affect the results since the 8250 is 3 times faster than the LL2000, the bus is very little occupied and the software times are much longer than the hardware ones.

The measurement was performed by sending messages to the third level from the console and reading back from third level memory until the value was modified according to the command sent. The third level software is complete except for the actual communication with the device which was simulated. A real command routine for magnets was used .

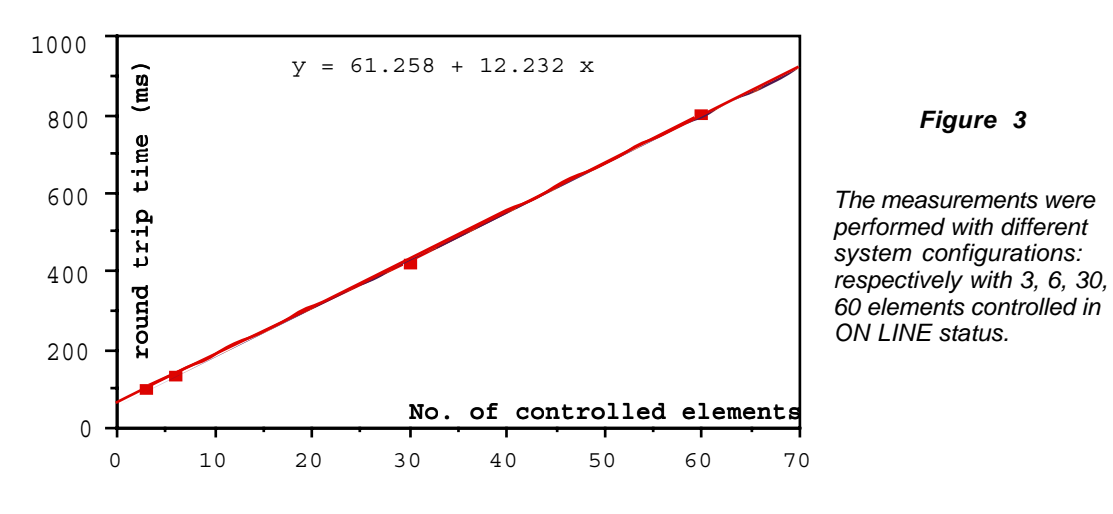

The time diagram is shown in fig 3.

Maximum times were measured over 100 commands sent.

The intercept of the extrapolated curve is a measure of the "COMMAND" time (61 ms), while the slope measures the "CONTROL" time for a single element (12 ms).

A second procedure was performed to measure the time spent by CARON to process a command (check for syntactic integrity, for element existence and service availability) and to forward it to the third level. This measurement was performed using the VME METRO bus analyzer. The response time was 17 ms.

Last, the time taken by the console to forward a command to CARON was measured.

We also measured the time for a console to read the database from the third level and display it on a real window (accumulator quadrupoles). The time was 17 ms.

We summarize the results of our measurements:

#### COMMAND DELIVERY

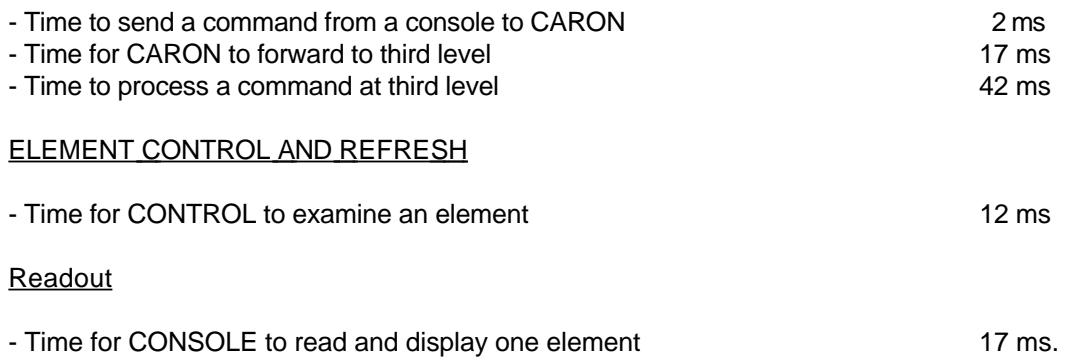

Note that none of these numbers are optimized. There is still space for software optimization at all levels that can result in large in time savings.

If we assume that a CPU controls 20 elements via an RS/485 multidrop link, the turnaround time will be:

$$
73ms < T < 73ms + 19*12ms = 301ms
$$

if a single command is present. In the worst possible case, where a command is received in the same cycle for all the 20 magnets, the time will be:

$$
73ms < T < 301ms + 19*42ms = 1099 ms.
$$

Let us stress once more that these times will improve when the software will be fully optimized.

#### **Background programs**

Two kinds of "background" programs run in the system:

- a) "ALIVE"; with this mechanism we check that all the third level and first level CPUs (and therefore their data connections) are operating.
- b) Error and warning messages from the third level.

Both programs use the same mechanism: CARON periodically polls the third level mailboxes (one per crate, resident on the internal DEVIL memories) to check for the presence of a message, which can be either ALIVE or ERROR or WARNING.

In a test where no message was present we measured a cycle time of 800 µs per peripheral CPU, with a total bus occupancy of about 15 µs. This means that if we check every DEVIL at 1 Hz and if we assume 60 DEVILs in the system the total load on the bus will be:

#### 15µs\*60=900µs, or 0.09%.

Let us now consider the case when messages are present.

The error and warning messages must be at an extremely low rate, so we are left with the ALIVE messages. They consist of 20 bytes, so the time to transfer them is about 40 µs. This means, if we ask for a message every 10 s, a total occupancy of 2.4 ms, or .24 %.

#### **Transmission of information**

During an hysteresis cycle of a magnet, as in many other operation modes of the machine, no information is normally transferred on the buses. However, the power supply status (BUSY) and the current readout is still performed by the third level and the database is in the physical memory of the updated EVIL that controls that particular piece of equipment. Thus only if a console window is open and an operator is checking a particular device, the corresponding information transits on the bus. Therefore the bandwidth is limited by the number of windows that a console can keep open at the same time, and we can put restrictions on this number.

#### **Magnets control**

Let us now consider how many magnetic elements can be controlled by a DEVIL. Let us take the transfer line magnets and correctors: they are served by an addressable RS/485 line. Its protocol requires about 20 characters to read a current; at 9600 bps this means 20 ms. If we assume a refresh rate of 4 Hz we get 12 elements per RS/485 line.

Moreover the CONTROL time is12 ms/element. Assuming 4 Hz readout rate we get 20 elements per DEVIL, split on two RS/485 lines (OCEM only allows 10). Since the number of RS/485 is 2 it is possible to use the two serial ports of the DEVIL, and to put more than one DEVIL in a crate. We will put three of these DEVILs in a single half width crate.

#### TRANSFER LINES

We have 75 magnetic elements plus 64 corrector coils. The locations are as follows (CC  $=$ Correction Coils). We add to this list the pulsed magnets (PM).

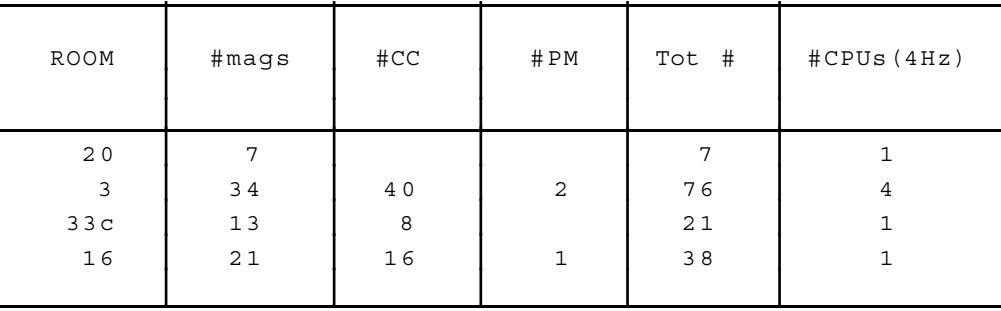

Assuming the same interface with the rings magnets (RM) and correction coils (RCC) we get:

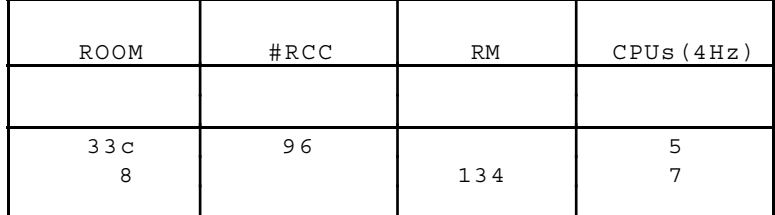

All this assumes a mechanism similar to the magnets of the accumulator for the simultaneous ramping of several Power Supplies: a TTL cable running throughout the system with a hardware trigger to start the ramp. However, it is debatable whether this setup would be any better and less expensive than connecting the magnets to the Control system through a GPIB interface, which would allow a software trigger mechanism taking advantage of the speed of this bus.

#### **3. DANTE DATABASE**

There are two different DataBases in the DANTE control system: the Real Time Database (RTDB) and the Offline Database (ODB). They serve different purposes.

#### **RTDB**

It is implemented in LabView with some C routines: remember that we can insert in LabView CINs, Code Interface Nodes written in any language. It contains:

- a) Machine status, read and updated asynchronously by the peripheral DEVILs.
- b) Set values: the last one is recorded in the corresponding element records, while the history is recorded in the Command Log
- c) Command Log, Error Log and Warning Log, which contain all of the Commands, Errors and Warnings generated in the system. An automatic mechanism saves the content of the Logs when they are full.
- d) Parameters: e. g. Max and min values, interpolation coefficients, etc. For those parameters for which it is considered appropriate it is possible to implement new fields containing the time of the last modification and the name of the operator who modified it.

All these data are saved to the ODB periodically and/or by operator command. A set of routines will be implemented to restore the machine to a given state reading the data from the ODB.

The RTDB resides physically on the memories of the DEVIL boards (3 MBytes each). The records relative to the single elements reside on the 3rd level DEVIL that has the responsibility for the particular element, while the "physics" records (e. g. machine tune) and the Logs reside on the CARON memory, together with the records defining the position of the single elements in the system.

Although physically fractioned in different modules in different crates, the RTDB can be considered as a single unit, since from any console it is possible to access every record directly, through a simple access to a well defined memory location. There is no problem of data coherence since only one copy of each record exists.

#### **ODB**

It will be implemented in Oracle for compatibility with existing accelerator Databases. Macintosh interfaces will be implemented and/or bought when possible. It will reside on a separate machine (Macintosh if possible, otherwise VAX). It contains:

- e) Status of the machine periodically saved from the RTDB.
- f) Location and identification of electronic devices and cabling information. A set of "expert" interfaces for will be implemented to allow access to this information without having to go through the control system itself.

## **4. SYSTEM PROGRAMS**

#### **System General Facilities**

The several CPUs (DEVILs) of the Control System use two different kinds of interconnection: Point To Point and LAN. We have tools for both of them to manage and to test the System itself.

All these tools have been tested and will be fully integrated in a common operating environment: the console interface. The following tables report for each task the corresponding software employed (The definition *LabVIEW System program* indicates an application developed by the Control Group and written in LV or C).

System applications which deal with Point To Point links (Direct Memory Access):

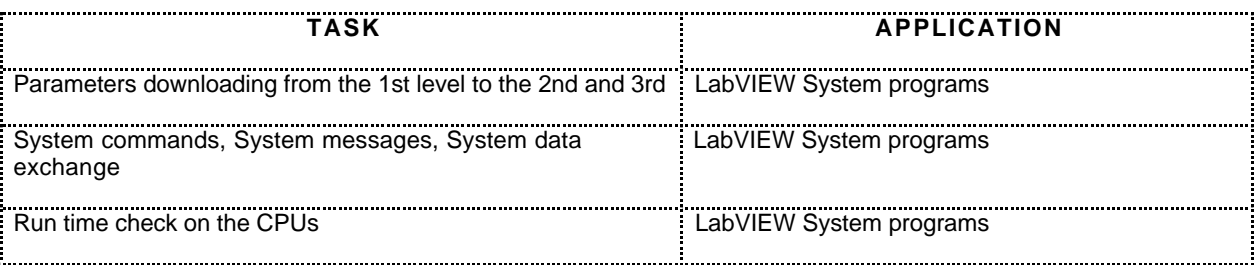

System applications which deal with LAN (AppleShare on ETHERNET):

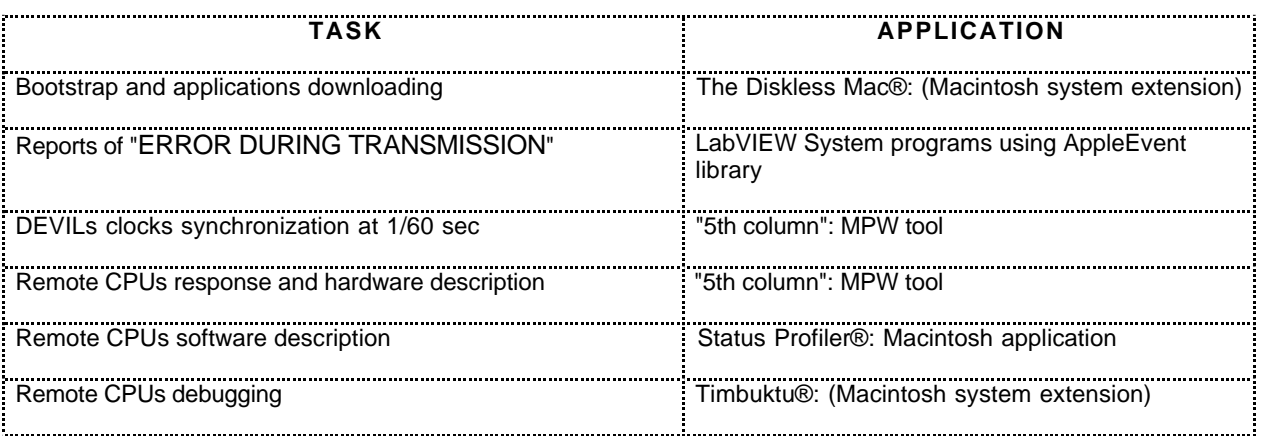

A list of the main System programs (for 1st, 2nd and 3rd levels) is presented in chapters 3.1, 3.2, and 3.3.

## **System safety**

Restricted access to different operations will be adopted where necessary.

In general it will be always allowed:

- to browse and click on "Standard procedures windows";
- to save the current RTDB image on disk with a particular name.

It will be allowed only to people belonging to the OPERATORS group:

- to start the System up;
- to restart a remote CPU after an eventual fault.
- to restore from disk and apply a previously saved RTDB configuration.

It will be allowed only to people belonging to the EXPERTS group:

- to change element's "static" parameters such as *sensitivity, min, max, etc...*;
- to access the windows for a "direct" control on the elements;

It will be allowed only to people belonging to the CONTROL group:

- to re-configure the SDB (Static Data Base);
- to access the applications debugging tools;
- to add and remove people from and to a group.

#### **1st level System programs**

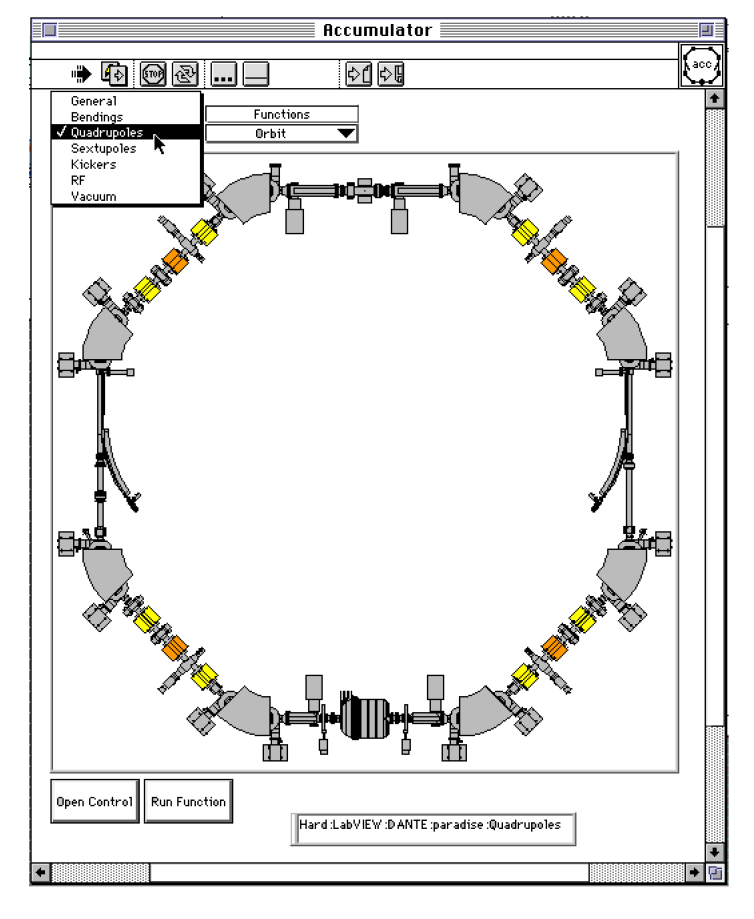

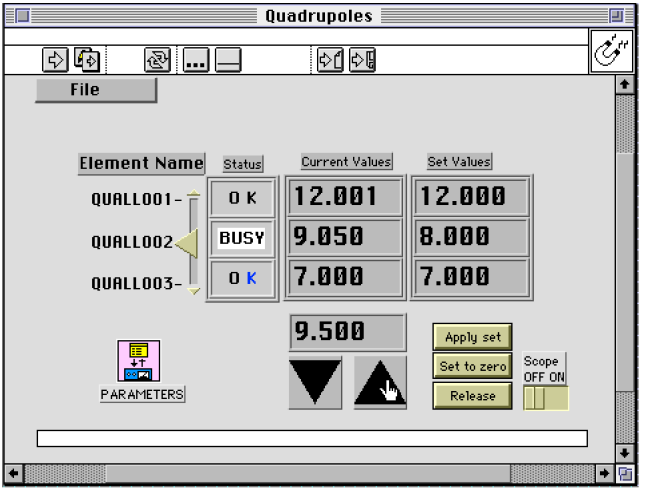

Example of Accumulator main window. From this drawing an operator can choose both the elements to control and the accelerator application to run.

Example of quadrupoles control window. This kind of windows is used to work on the elements. We will implement these windows under the guide of the machine people.

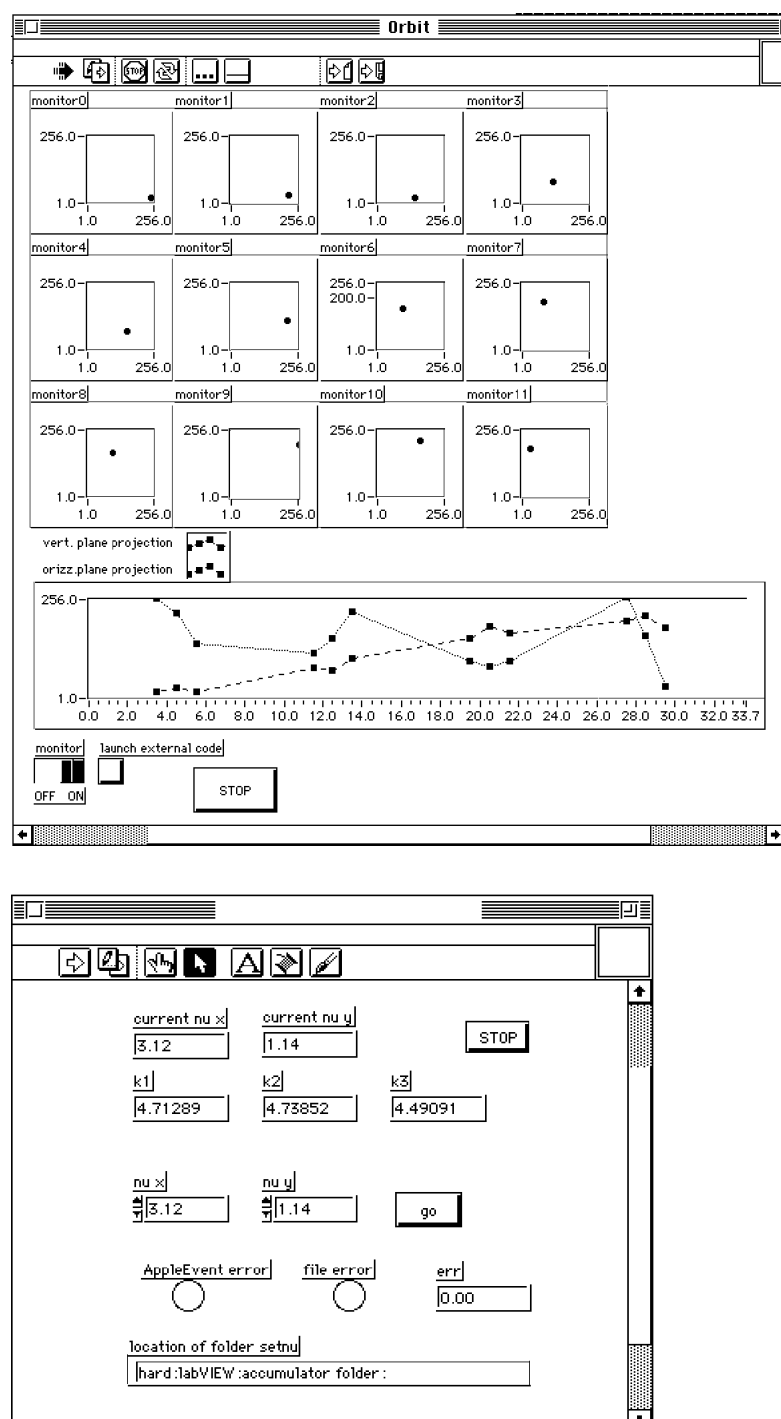

Example of window dedicated to monitor and correct (via an external application) the orbit.

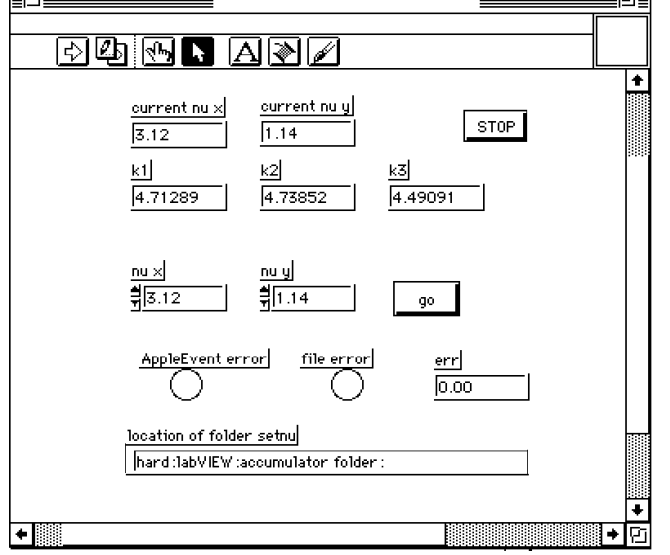

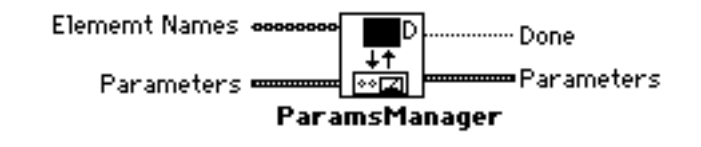

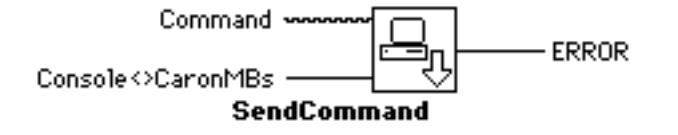

SetNu: an example of external FORTRAN application: We have implemented a first external application in order to check the PPC exchange mechanism. SetNu performs the tuning of the DAFNE Accumulator. The FORTRAN code needs the actual values of the  $K^2$  for the three quadrupole families and the  $v_x v_y$  which the operator needs to set on the machine. The FORTRAN code returns the  $K^2$  values corresponding to the wanted betatron wave number and an error code on its execution.

Allows an operator to change the "static" parameters of an element's record

Sends a command to the specified mailbox

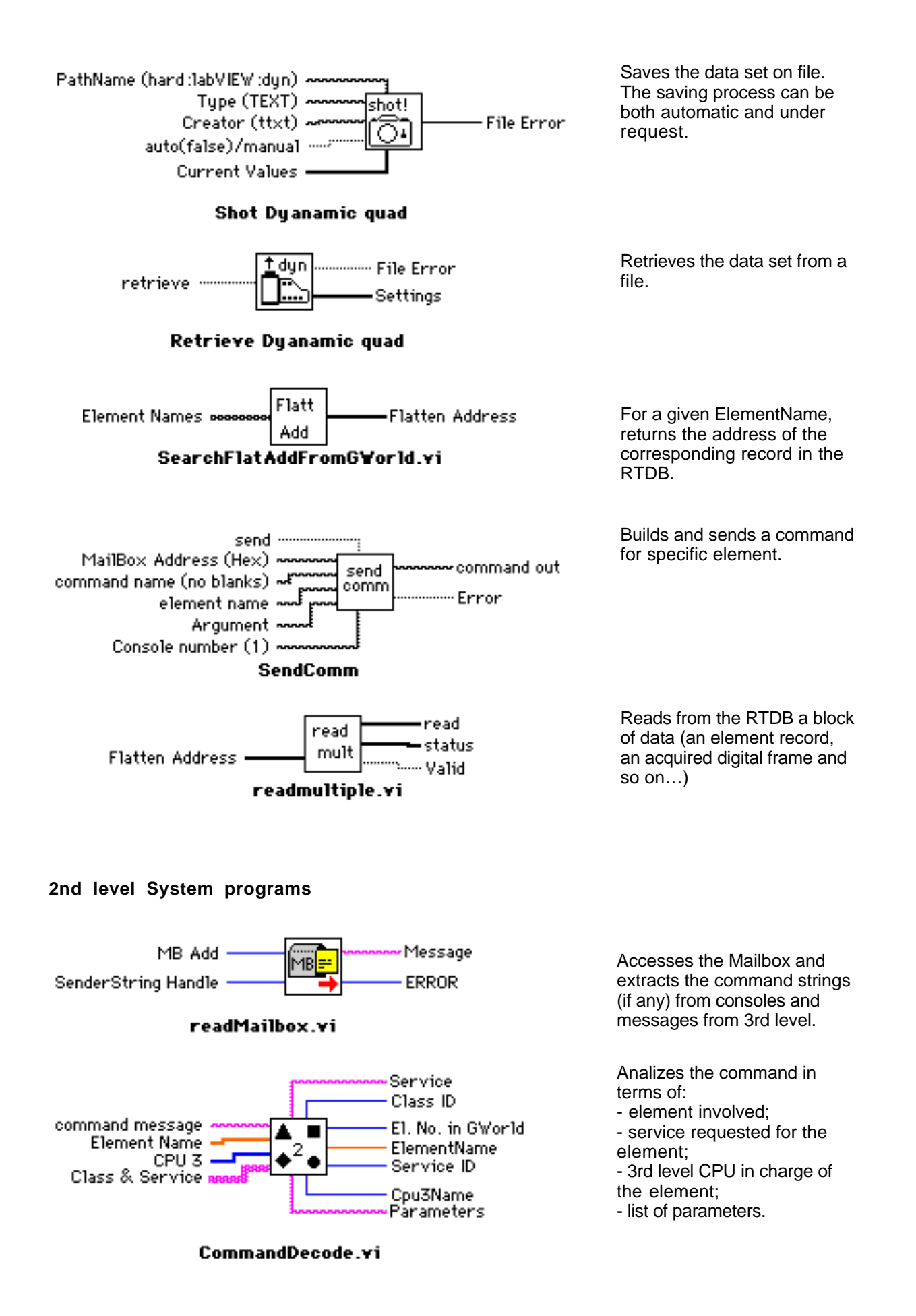

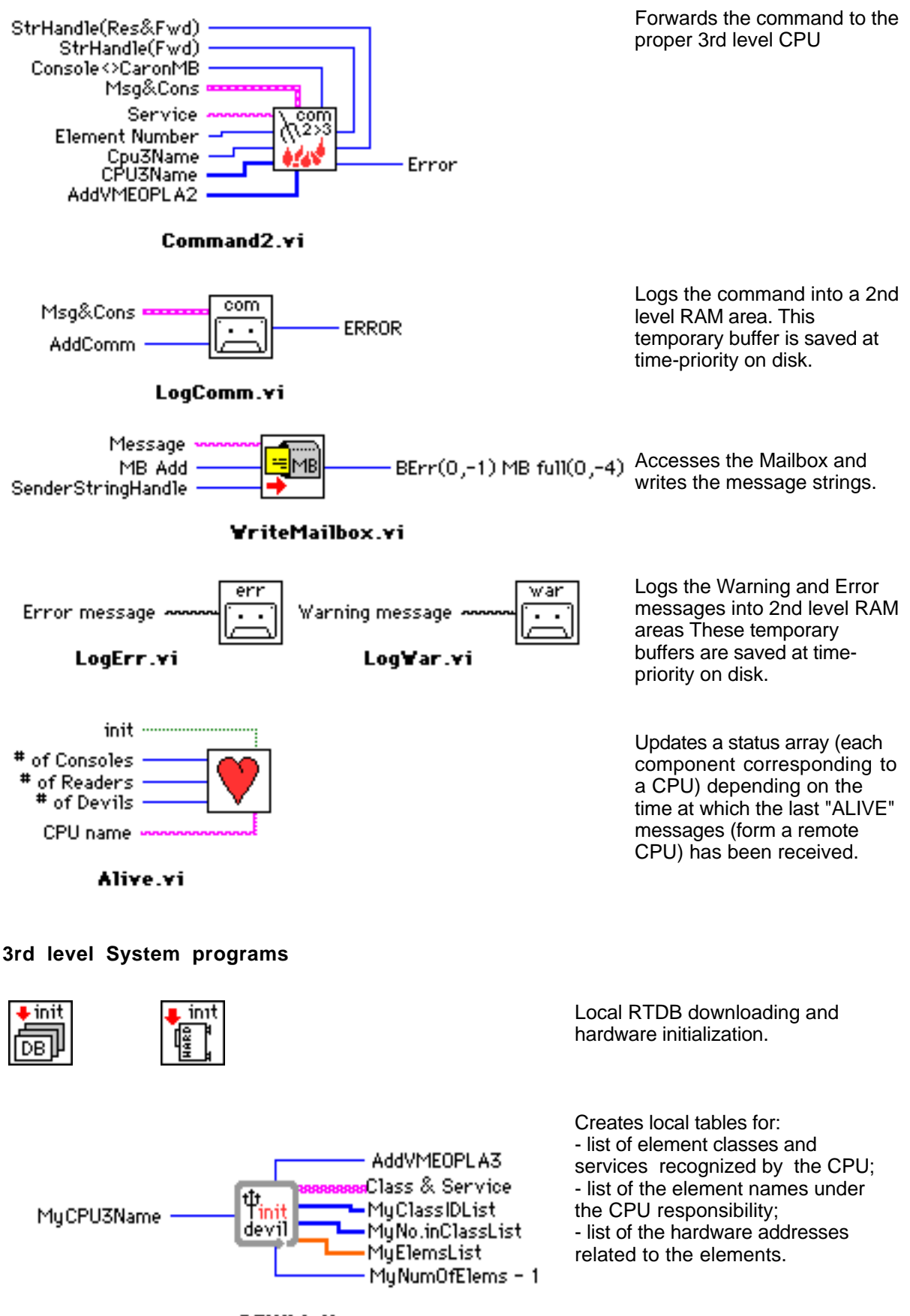

**DEVILinit** 

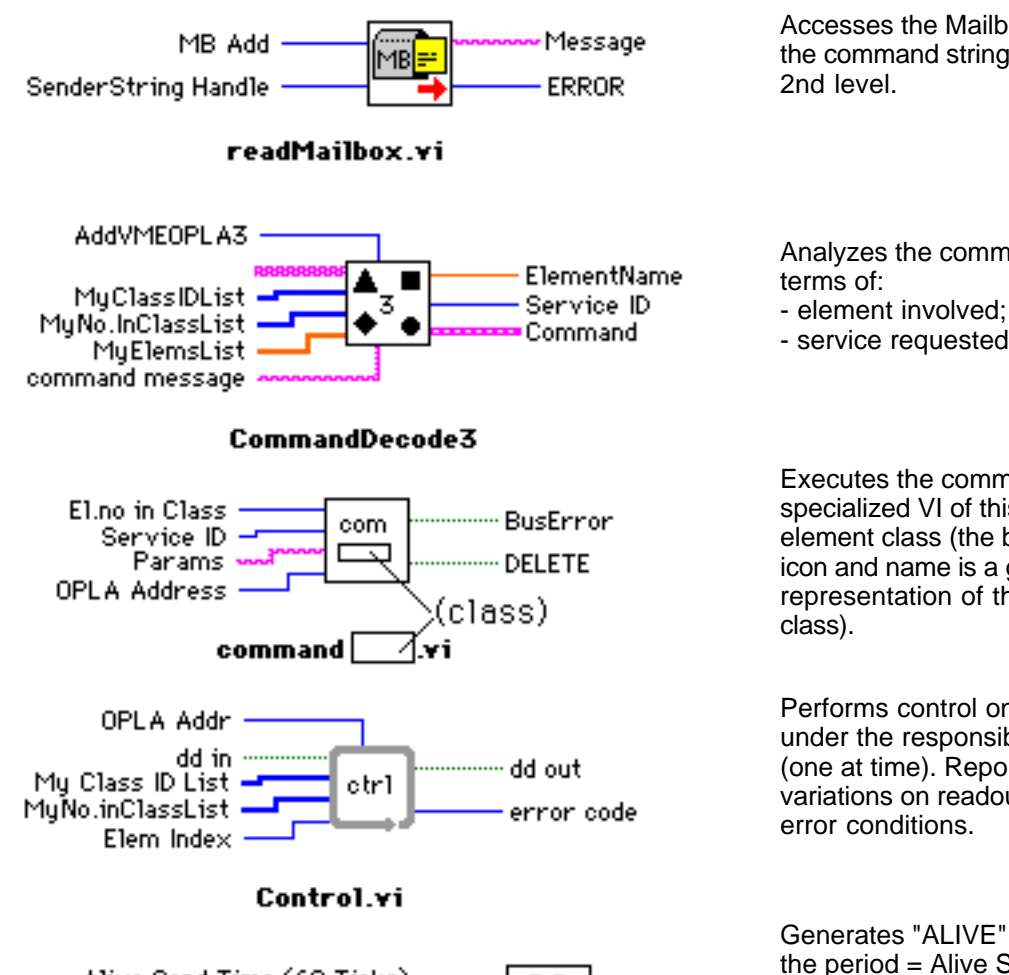

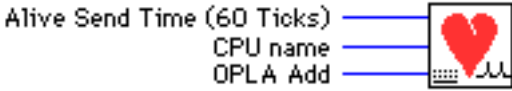

AliveGenerator(Hell).vi

## **5. DESCRIPTIVE RECORDS FOR MAGNETS**

Magnets PS Serial Interface Transfer Lines

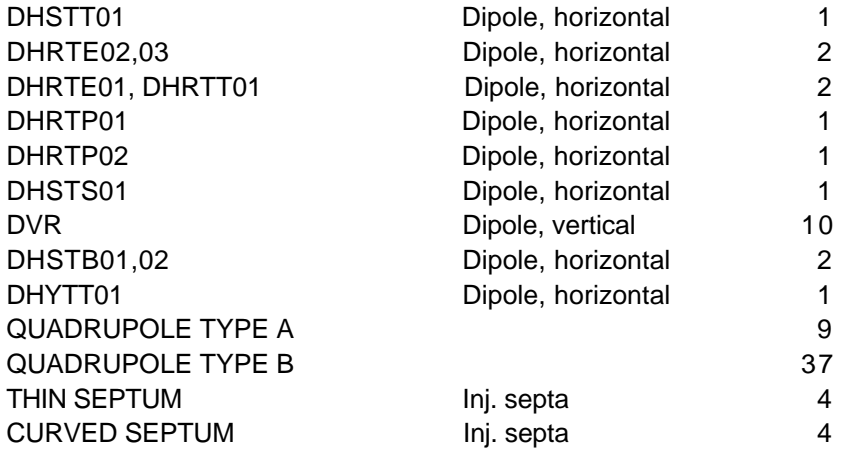

Accesses the Mailbox and extracts the command strings (if any) from

Analyzes the command string in

- 
- service requested for the element;

Executes the command. There is a specialized VI of this type for each element class (the box in the VI's icon and name is a general representation of the possible

Performs control on the elements under the responsibility of the CPU (one at time). Reports meaningful variations on readout values and

Generates "ALIVE" messages with the period  $=$  Alive Send Time.

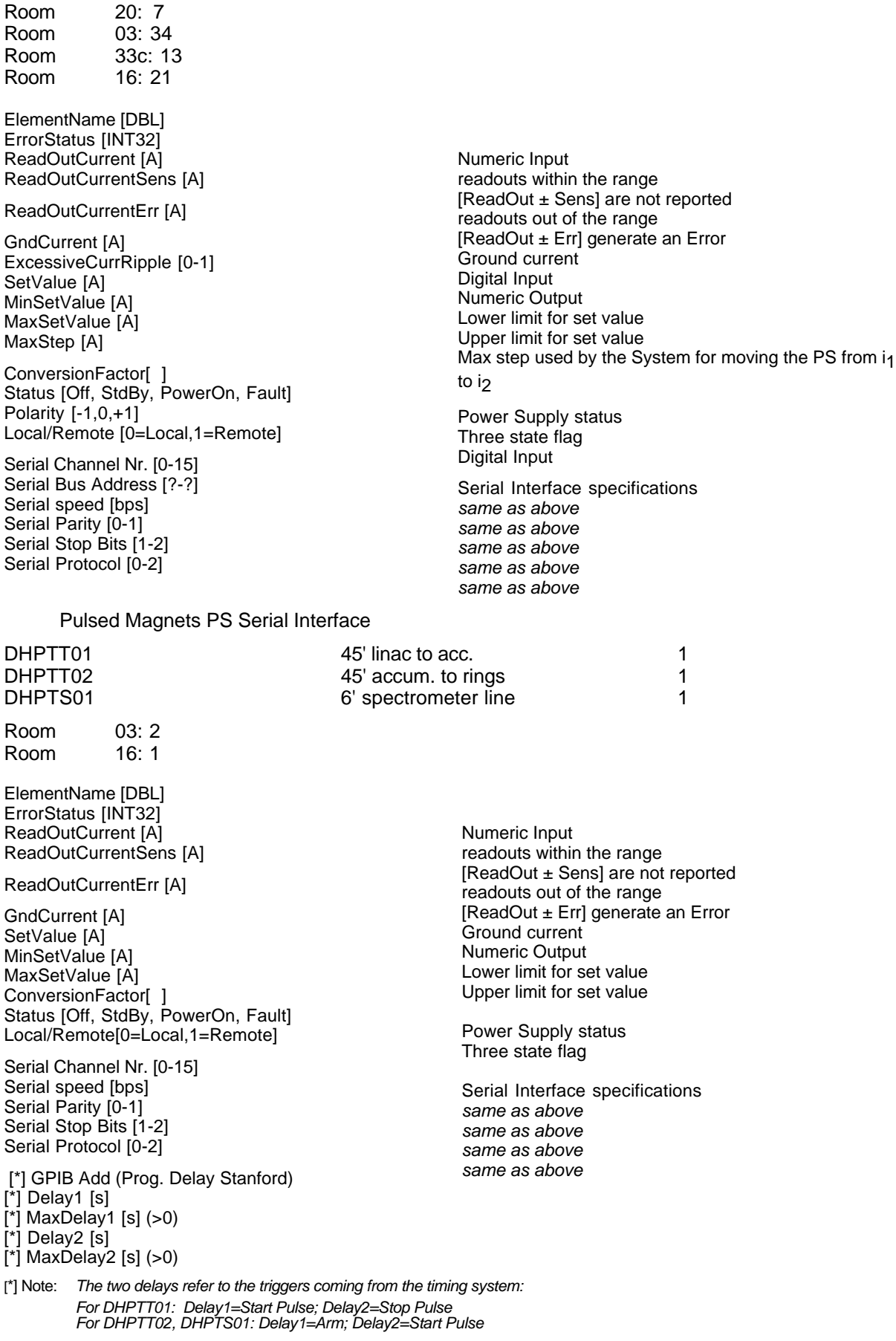

## Magnets PS Serial Interface (whit RAMP capability) Accumulator

Room 20: 6

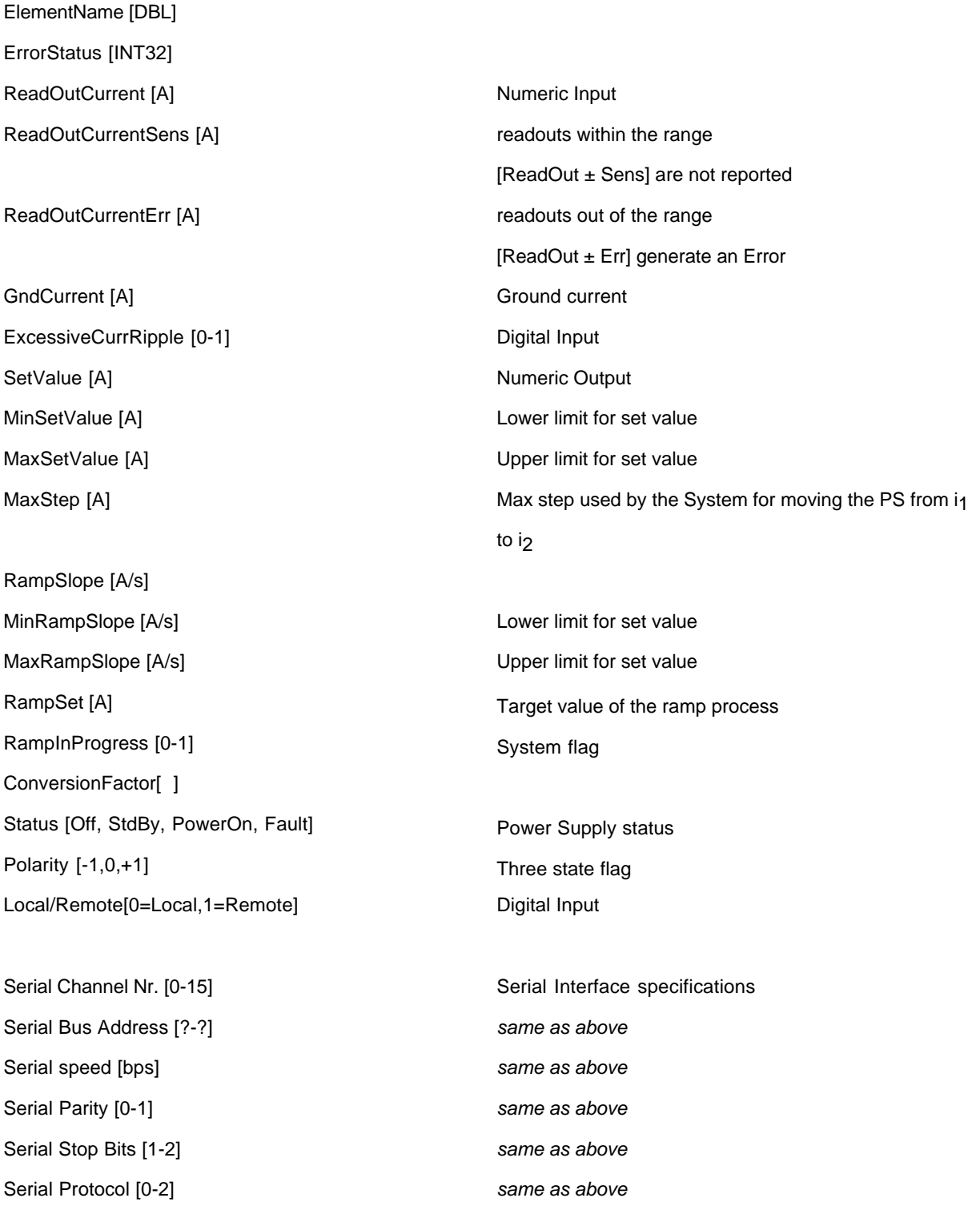

Magnets PS GPIB Interface (whit RAMP capability [\*]) DAΦNE

Room 08: 134

ElementName [DBL] ErrorStatus [INT32] ReadOutCurrent [A] ReadOutCurrentSens [A]

ReadOutCurrentErr [A]

GndCurrent [A] ExcessiveCurrRipple [0-1] SetValue [A] MinSetValue [A] MaxSetValue [A] MaxStep [A]

ConversionFactor[ ]

[\*] RampSlope [A/s] [\*] MinRampSlope [A/s] [\*] MaxRampSlope [A/s] [\*] RampSet [A] [\*] RampInProgress [0-1] Status [Off, StdBy, PowerOn, Fault] Polarity [-1,0,+1] Local/Remote[0=Local,1=Remote] GPIB Address

Numeric Input readouts within the range [ReadOut ± Sens] are not reported readouts out of the range [ReadOut ± Err] generate an Error Ground current Digital Input Numeric Output Lower limit for set value Upper limit for set value Max step used by the System for moving the PS from i<sub>1</sub> to i<sub>2</sub>

Lower limit for set value Upper limit for set value Target value of the ramp process System flag Power Supply status Three state flag Digital Input GPIB Interface specifications

[\*] NOTE: *It is not yet known whether the "RAMP" capability will be embedded in the Power Supplies of the rings or not.* 

Correctors PS Transfer Lines

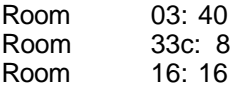

Correctors PS Accumulator

Room 20: 16

Correctors PS DAΦNE

Room 33c: 96

ElementName [DBL] ErrorStatus [INT32] ReadOutCurrent [A] ReadOutCurrentSens [A]

ReadOutCurrentErr [A]

SetValue [A] MinSetValue [A] MaxSetValue [A] MaxStep [A]

ConversionFactor[ ] Status [Off, StdBy, PowerOn, Fault] Local/Remote[0=Local,1=Remote] Serial Channel Nr. [0-15] Serial Bus Address [?-?] Serial Bus SubAddress [0-7] Serial speed [bps] Serial Parity [0-1] Serial Stop Bits [1-2] Serial Protocol [0-2]

Numeric Input readouts within the range [ReadOut ± Sens] are not reported readouts out of the range [ReadOut ± Err] generate an Error Numeric Output Lower limit for set value Upper limit for set value Max step used by the System for moving the PS from i<sub>1</sub> to i<sub>2</sub>

Power Supply status Digital Input Serial Interface specifications *same as above same as above same as above same as above same as above same as above*

#### Kickers

Room ?? : 1 Room ?? : 1

ElementName [DBL] ErrorStatus [INT32] setting DAC1 Conversion factor DAC1 offset DAC1 min DAC1 max DAC1 setting DAC2 Conversion factor DAC2 offset DAC2 min DAC2 max DAC2 refValue ADC1 out ADC1 Conversion factor ADC1 offset ADC1 sensitivity ADC1

error range ADC1

refenceValue ADC2 out ADC2 Conversion factor ADC2 offset ADC2 sensitivity ADC2 error range ADC2

refenceValueInj ADC3 refenceValueExt ADC3 out ADC3 Conversion factor ADC3 offset ADC3 sensitivity ADC3 error range ADC3 GPIB address

Main Power Status Power Status **Wait** HV Status Operative/StandBy Auto/Manual

injection set point conversion factor [bit/Kvolt] output voltage offset lowest setting value allowed highest setting value allowed extraction set point *same as above same as above same as above same as above* typ. temp. for thermocouple actual readout for thermocouple conversion factor [bit/Celsius] output voltage offset of thermocouple readouts within the range [refValue ± sens] are not reported the thermocouple readouts out of the range [refValue  $\pm$ err] generate an alarm typical Reservoir output *same as above same as above same as above same as above same as above*

expected voltage for Inj. peak pulse expected voltage for Extr. peak pulse HV peak readout for power supply conversion factor [bit/Kvolt] output voltage offset of power supply *same as above same as above* digital scope for tyratron pulse waveform Digital Input [0-1] Digital Input [0-1] Digital Input [0-1] Digital Input [0-1] Digital Output [0-1] Digital Output [0-1]

## Magnet's PLC (Interlocks)

Room ??: 3 for 8 wigglers Room ??: ?? for magnet interlocks

PLC StringOut [64 bytes] Serial Channel Nr. [0-15] Serial Bus Address [?-?] Serial speed [bps] Serial Parity [0-1] Serial Stop Bits [1-2] Serial Protocol [0-2]

Error report fromPLCs Serial Interface specifications *same as above same as above same as above same as above same as above*

## **6. DESCRIPTIVE RECORDS FOR RF**

NAME: Power Amplifier Main Ring

Room 33b: 1

This apparatus are under control of a stand-alone mac from this computer we have this information:

ElementName [DBL] ErrorStatus [INT32]

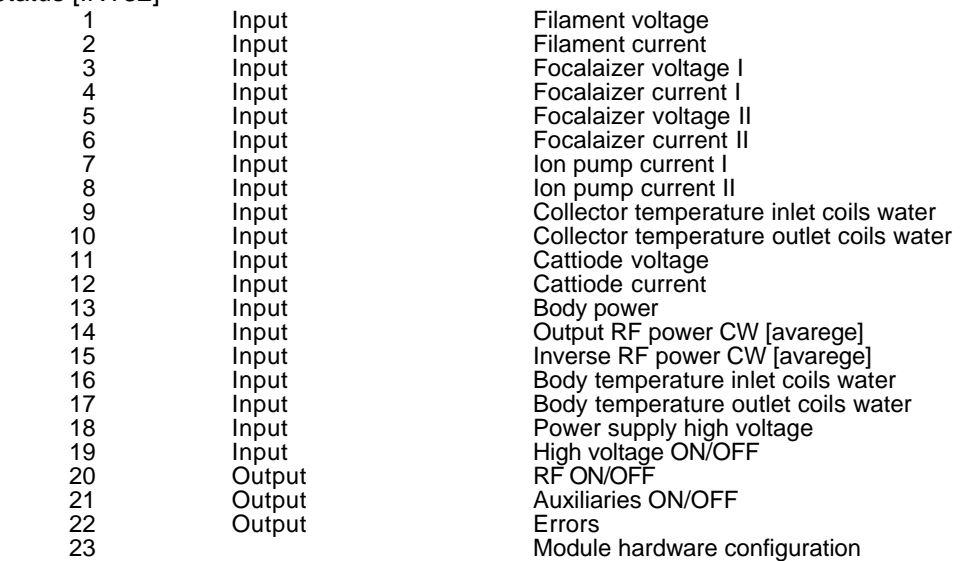

The command to comunicate to this Mac are under definition.

NAME: RF Cavity Ring

Room 33b: 1

ElementName [DBL] ErrorStatus [INT32]

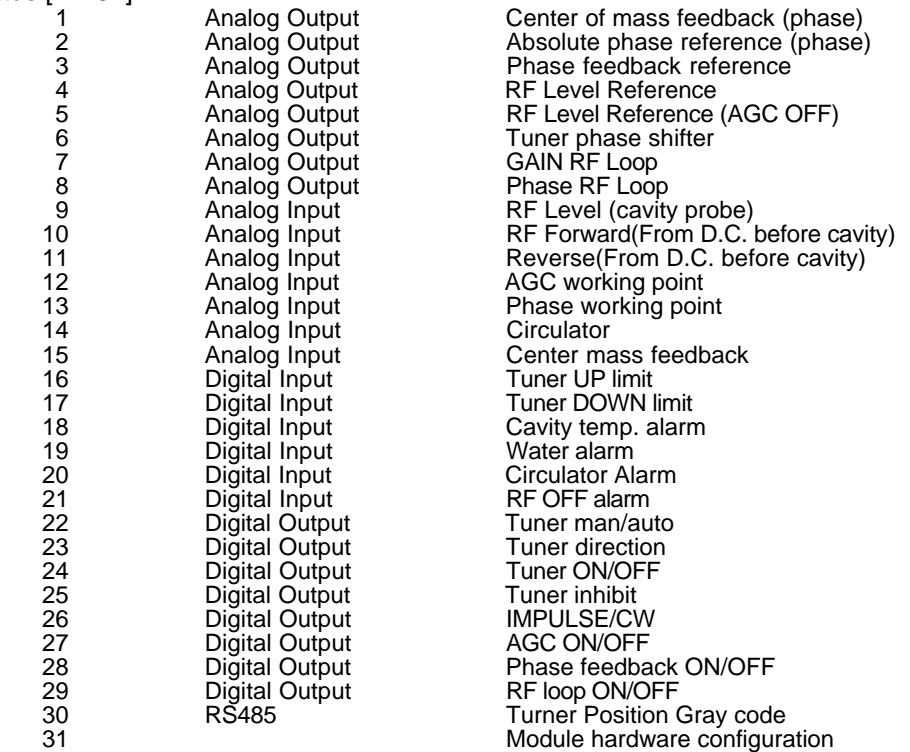

All analog input and output have a control on Minimum, Maximum and Sensibilty to update the database.

Power Up Status Center of mass feedback (phase) =  $0$ Absolute phase reference = 0 not used? Phase feedback reference  $= 0$ RF Level Reference = 0 RF Level Reference (AGC OFF) = 0 Tuner phase shifter  $= 0$  $GAIN RF Loop = 0$ Phase  $RF$  Loop = 0 Tuner man/auto =  $0$  [man] Tuner direction = 0 [clockwise] Tuner  $ON/OFF = 0$  [OFF] Tuner inhibit  $= 0$  [inhibit]  $IMP/CW = 0$   $[IMP]$  $AGC$  ON/OFF = 0 [OFF] Phase feedback ON/OFF = 0 [OFF]  $RF$  loop  $ON/OFF = 0$   $[OFF]$ 

NAME: Power Amplifier Accumulator

Room 33b: 1

ElementName [DBL] ErrorStatus [INT32]

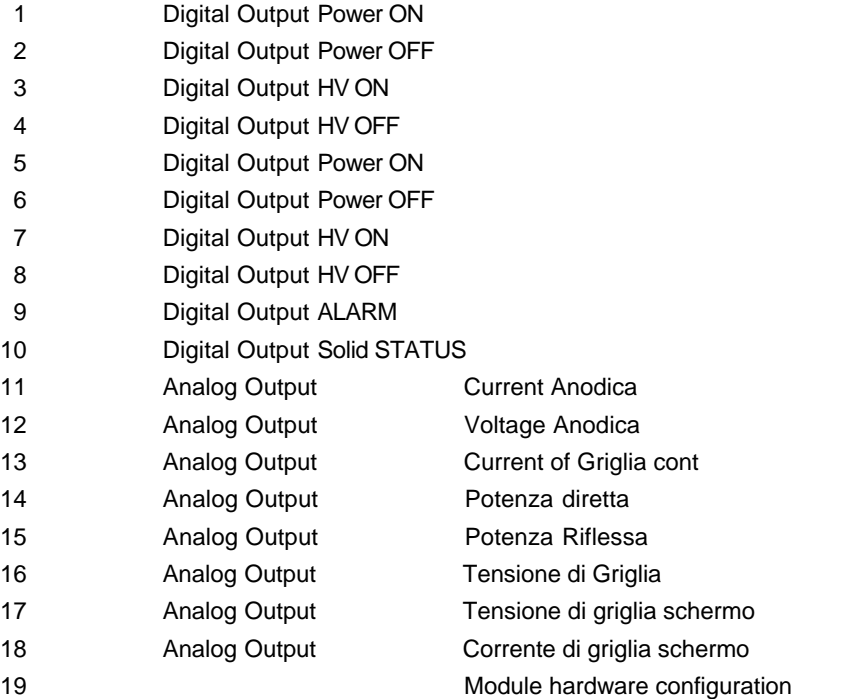

All analog input have a control on Minimum, Maximum and Sensibilty to update the database.

#### NAME: RF Cavity Accumulator

Room 33b: 1

ElementName [DBL] ErrorStatus [INT32]

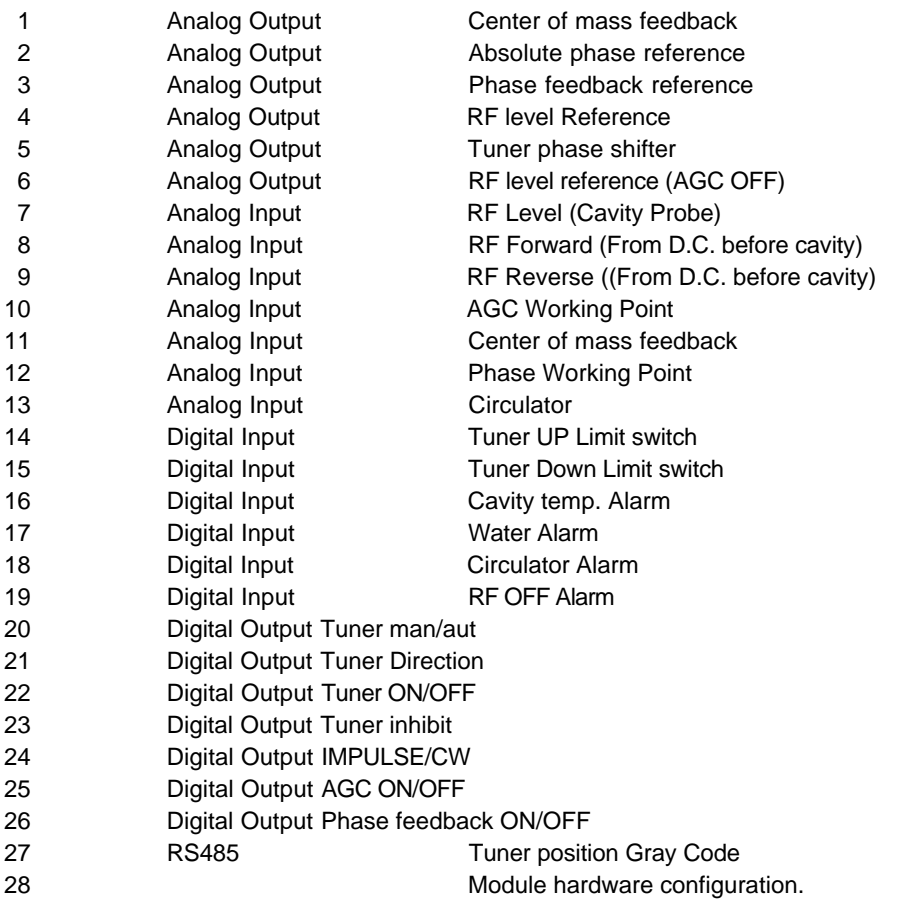

All analog input and output have a control on Minimum, Maximum and Sensibilty to update the database.

Power Up Status Center of mass feedback  $= 0$ Absolute phase reference = 0 not used? Phase feedback reference = 0 RF level Reference = 0 Tuner phase shifter  $= 0$ RF level reference (AGC OFF) = 0 Tuner man/aut =  $0$  [man] Tuner Direction = 0 [clockwise] Tuner  $ON/OFF = 0$  [OFF] Tuner inhibit  $= 0$  [inhibit] IMPULSE/CW = 0 [IMPULSE]  $AGC$  ON/OFF = 0 [OFF] Phase feedback ON/OFF = 0 [OFF] All out channel must be drive reed rele' no open collector.

#### **7. DESCRIPTIVE RECORDS FOR VACUUM**

NAME: Ion Pumps

Room 03: 28 Room 33c: 92

ElementName [DBL] ErrorStatus [INT32]

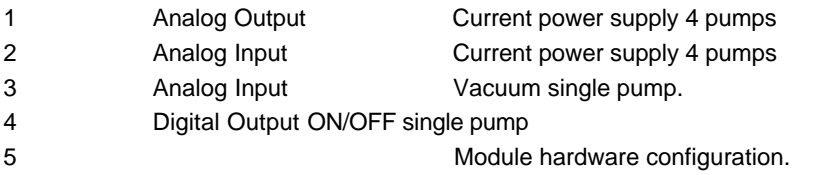

All analog input and output have a control on Minimum, Maximum and Sensibilty to update the database.

NAME: Titanium Sublimator Pumps (TSP)

Room 33c: 72

ElementName [DBL] ErrorStatus [INT32]

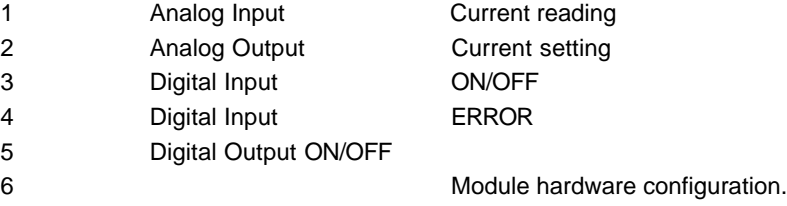

All analog input and output have a control on Minimum, Maximum and Sensibilty to update the database.

NAME: Ion Gauges

Room 03: 11 Room 33c: 18

ElementName [DBL] ErrorStatus [INT32]

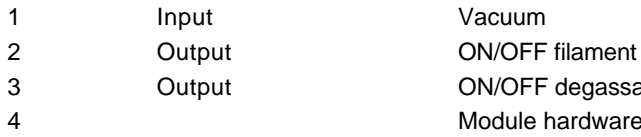

3 Output ON/OFF degassamento 4 Module hardware configuration. NAME: Spectrum Analyzers Residual Gas Analyzer

Room ?

ElementName [DBL] ErrorStatus [INT32]

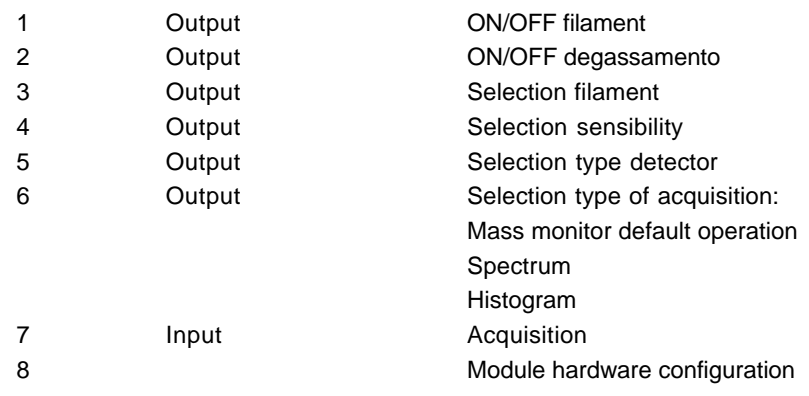

NAME: Ion Clearing Electrodes

Room 33c: 20

ElementName [DBL] ErrorStatus [INT32]

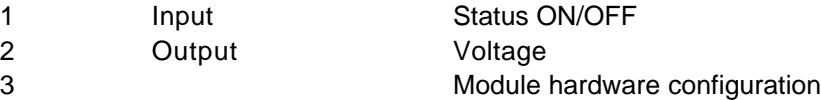

## **8. DESCRIPTIVE RECORDS FOR DIAGNOSTIC**

## STRIPLINES - Single Pass

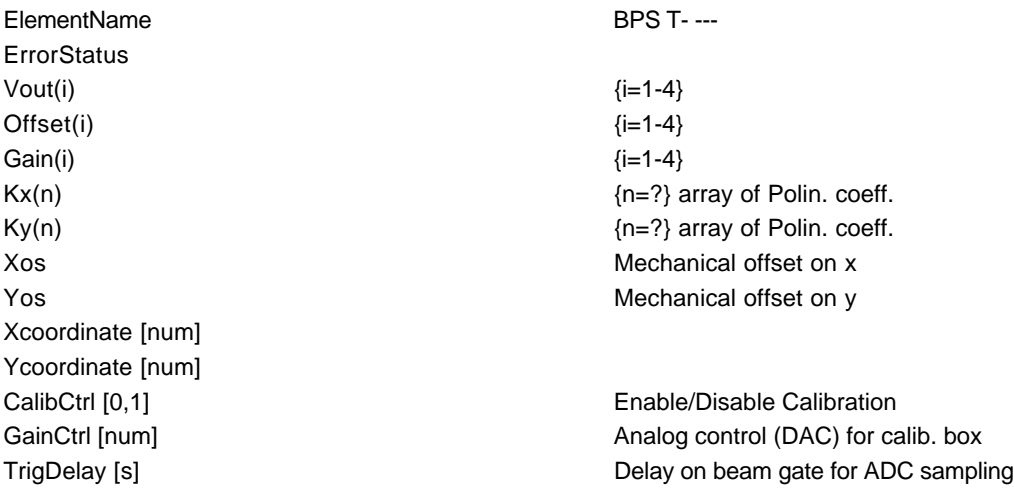

#### **STRIPLINES**

ElementName BPS A----**ErrorStatus**  $Vout(i)$  {i=1-4}  $Offset(i)$  {i=1-4} Gain(i)  $\{i=1-4\}$ Xcoordinate [num] Ycoordinate [num]

 $Kx(n)$  {n=?} array of Polin. coeff.  $Ky(n)$   ${n=?}$  array of Polin. coeff. Xos Mechanical offset on x Yos Mechanical offset on y

CalibCtrl [0,1] Enable/Disable Calibration GainCtrl [num] **Analog control (DAC)** for calib. box TrigDelay [s] TrigDelay [s] Gated/Ungated [0,1] **For continuous or triggered sampling mode selection** 

#### SEM FOILS - Accumulator

ElementName SEMTS001 **ErrorStatus**  $Vout(i)$  {i=1-24}  $Offset(i)$  {i=1-24} Gain(i)  $\{i=1-24\}$  $(\Delta E/E)/\text{bin}$  there are 24 bins ConvFactor [Q/V] Ratio Qbeam/Vout Histogram(i) Calculated histogram CalibCtrl [0,1] Enable/Disable Calibration GainCtrl [num] GainCtrl [num]

TrigDelay [s] TrigDelay [s] Delay on beam gate for ADC sampling

## BEAM POSITION MONITOR - BUTTON

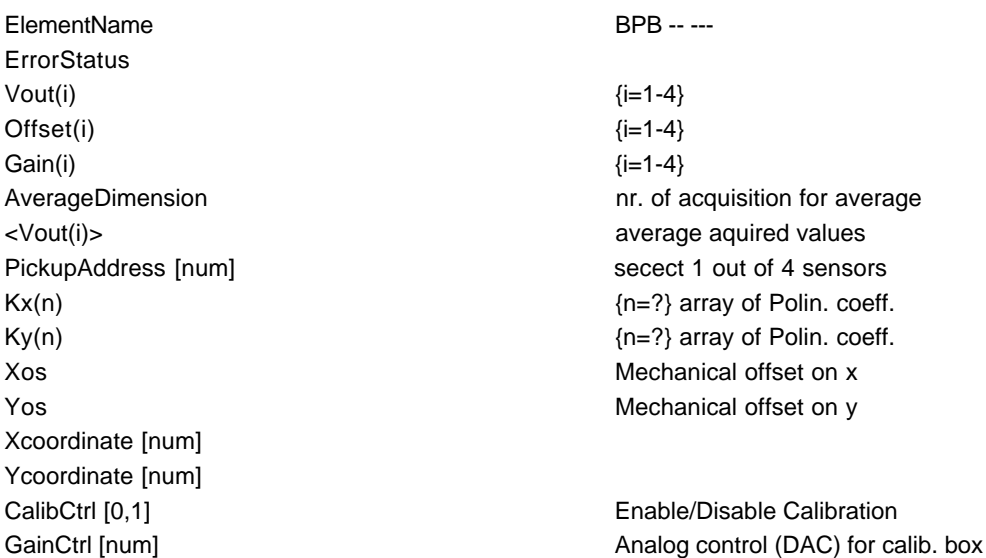

## SYNCHROTRON RADIATION MONITOR

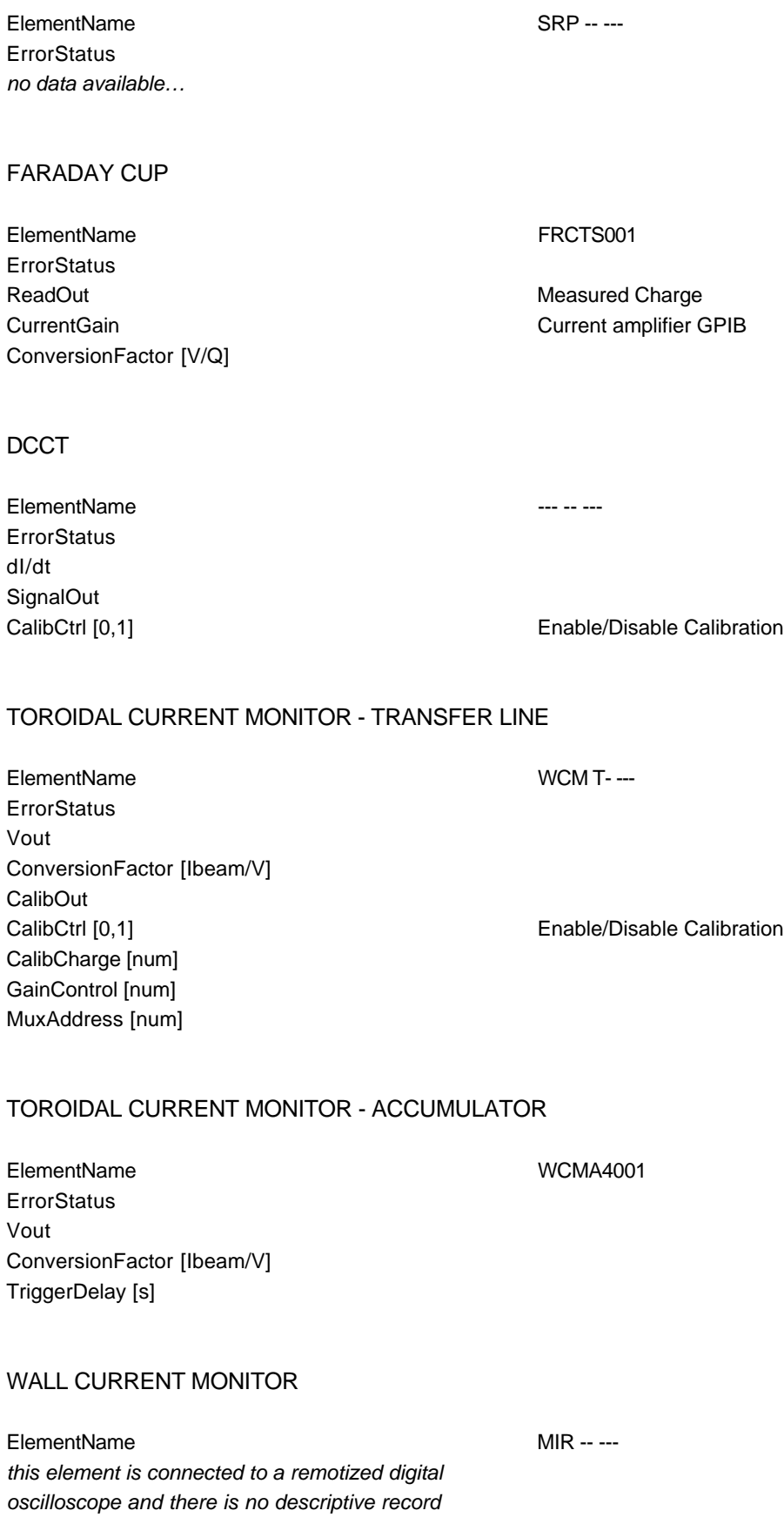

#### BEAM STOPPER

ElementName BST T----**ErrorStatus** 

#### FLAGS (TWO-WAY)

ElementName FL2 T----**ErrorStatus** Position **Flag position:** 0=out, 1=in TV1status 0=OFF, 1=ON TV1SelectedOnMUX 0=YES, 1=NO Screen1HorTicks [mm/tick] horizzontal grid scale Screen1VerTicks [mm/tick] vertical grid scale TV2status 0=OFF, 1=ON TV2SelectedOnMUX 0=YES, 1=NO Screen2HorTicks [mm/tick] horizzontal grid scale Screen2VerTicks [mm/tick] vertical grid scale Calculated value #1 Calculated value #2 .

- . .
- . .

Calculated value #N

#### FLAGS & BEAM PROFILE MONITOR

ElementName FL1 T- --- & BPFTM001 **ErrorStatus** Position **Flag position:** 0=out, 1=in TVstatus 0=OFF, 1=ON TVSelectedOnMUX 0=YES, 1=NO ScreenHorTicks [mm/tick] horizzontal grid scale ScreenVerTicks [mm/tick] vertical grid scale Calculated value #1 Calculated value #2 .

. . . . Calculated value #N

Position 0=open, 1=closed

Screen1Intensity [num] Screen 1 illumination intensity IrisControl1 [num] TV camera sensitivity control Screen2Intensity [num] Screen 1 illumination intensity IrisControl2 [num] TV camera sensitivity control

A GPIB device acquires and displays the beam image as a stand-alone. Moreover it performs a certain number of calculations such as: center coordinates, variance, axis orientation and so on. The System can read such values but it has not yet been decided what numbers to include in the record.

ScreenIntensity [num] Screen 1 illumination intensity IrisControl [num] TV camera sensitivity control A GPIB device acquires and displays the beam image as

a stand-alone. Moreover it performs a certain number of calculations such as: center coordinates, variance, axis orientation and so on. The System can read such values but it has not yet been decided what numbers to include in the record.

#### SLIT & TWO-JAWS SCRAPER

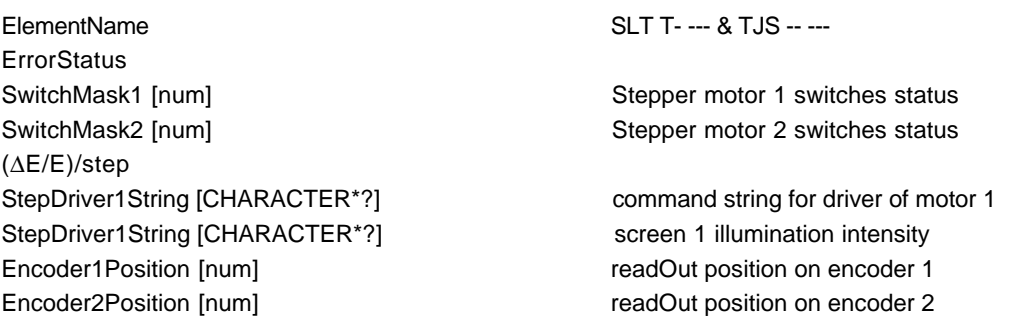

#### TARGET

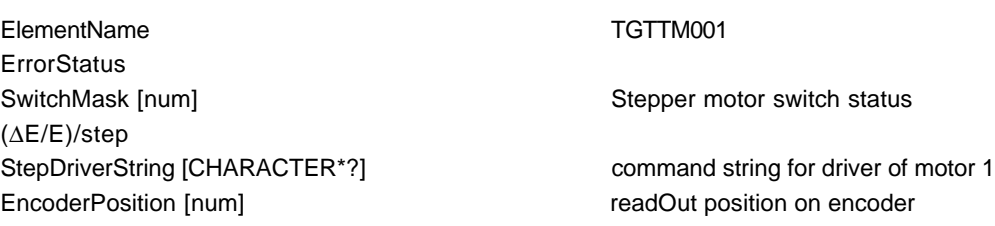

## **9. PROTOCOL FOR ACCELERATOR APPLICATIONS**

#### **System commands generation and path**

The term "command" defines any message that involves a System action. Except for a few service commands generated by the System itself, commands are issued from the first level to the second one from a Control window or from an external accelerator application.

Commands coming from windows are automatically generated when the user pushes buttons, moves knobs and so on. Commands coming from external accelerator applications are analyzed by an interface that relays them only if they are syntactically correct. This avoids the possibility of issuing "garbage" to the System.

At 2nd level a Command Decoder analyzes the commands in terms of Service type and Element involved and forwards each command to the DEVIL which is in charge of executing that service on that element.

At 3rd level a Parser analyzes again the command (this is for safety against a possible transmission error or memory corruption) and then extracts the properties and parameters.

#### **Commands structure**

The general form for a command is:

<*Service*><*ElementName*>[<*Property*>][<*Parameters*>]

where

<*descriptor*> content of the field [*optional*] depending on the command type

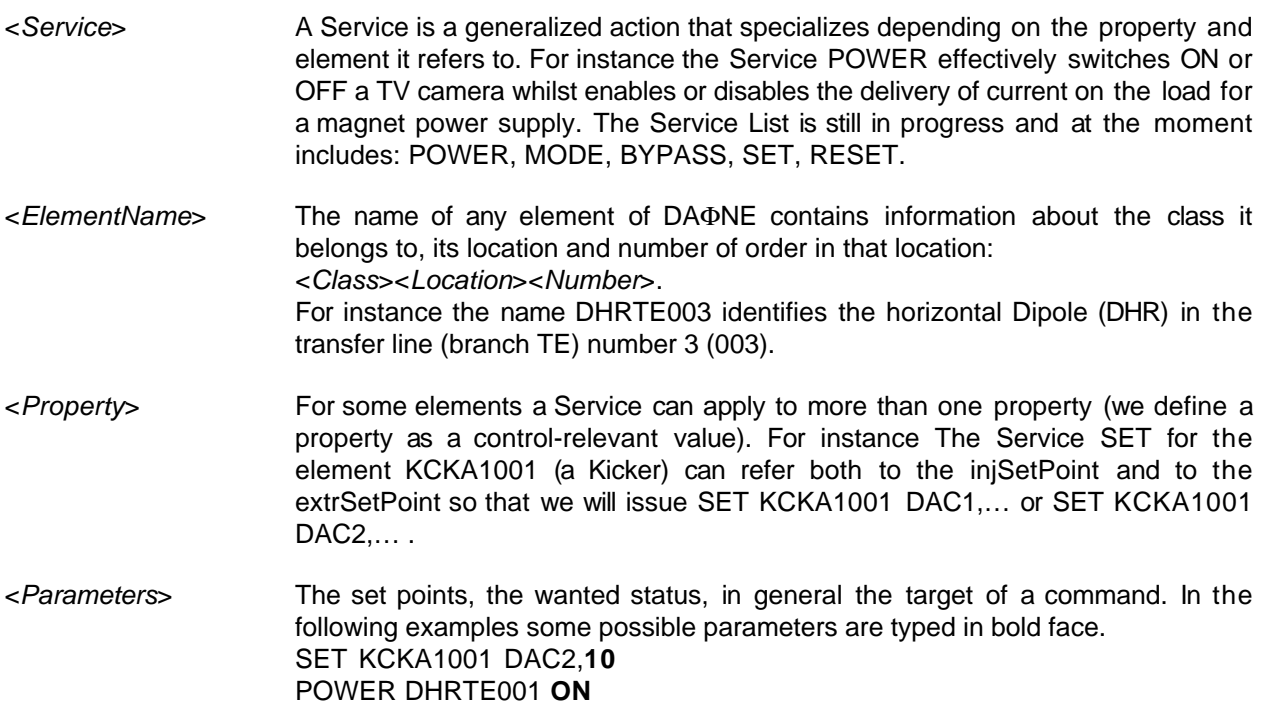

## **Readouts**

It is an evidence that in the above description there is no reference to a "READ" command. This is because the 3rd level performs the readout task in background and updates automatically the RTDB. If a 1st level control window or an external accelerator application needs the current value of a variable, it has to fetch that value from the proper address.

## **Protocol for External Accelerator Application (FORTRAN)**

An external application behaves as an "operator" and a 1st level interface has the responsibility of passing data to the application on request and relying commands to the System.

In our case the definition of a protocol involves:

a. to set a pool of descriptive records (one for each element class);

- b. to set a pool of descriptive records for the machines structure;
- c. to set FORTRAN subroutines for getting data from the RTDB and issuing commands to the System.

d. to set a table of Services, ElementNames, Properties and Parameters available to the developers.

- **a)** The definition of all descriptive records (containing all the relevant information for an Accelerator Application developer) is nearly completed.
- **b)** For what concerns the descriptive records relative to the machine structure the accelerator people are evaluating a LEDA-like format due to its wide use in the input files used up to now.
- **c)** We have already developed a set of low level routines (LVLibrary) based on PPC for accessing to the System from a FORTRAN application. The user's subroutines for the accelerator application environment will be available in the form:

CALL fetchData(*dataIdentificator,dataContainer,result*)

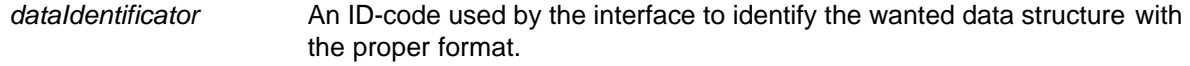

*dataContainer* A FORTRAN variable of type RECORD where the subroutine returns the wanted descriptive record.

*result* A number that indicates the exitus of the exchange (OK, errorCode, TIME-OUT, …)

CALL issueCmd(*commandString,result*)

- *commandString* A CHARACTER\*64 variable containing the command that the interface must issue to the System.
- *result* **A** number that indicates the exitus of the exchange (OK, errorCode, TIME-OUT, …)

We will implement another subroutine (returnData) to return processed data to LabVIEW. If an external application has to plot something it is much easier to use the LabVIEW display facilities rather than the FORTRAN code.

CALL returnData(*dataIdentificator,dataContainer,result*)

- *dataIdentificator* An ID-code used by the interface for interpreting the data structure with the proper format. *dataContainer* A FORTRAN variable of type RECORD where the subroutine gets the data to send to the interface.
- *result* A number that indicates the exitus of the exchange (OK, errorCode, TIME-OUT, …)
- **d)** The command table is not yet available because its compilation depends on the analysis of the state diagrams of the elements. This analysis is still in progress because most of the DAΦNE hardware is not finalized yet both in behavior and in structure.

#### **The first step: an external application as a stand-alone on Macintosh**

As a first attempt we developed an orbit correction application for the transfer line. The code has been developed on a VAXstation and then ported on Macintosh.

Macintosh vs VAXstation: benchmarks

We ran the orbit correction application for the transfer lines both on a VAXstation 3100 M76 and a Macintosh Quadra 950.

We used REAL\*8 (double precision) on the VAXstation whilst 12 bytes floating point (extended: 1.7E-4932  $\div$  1.1 E+4932) on the Mac.

Due to the greater accuracy of the extended representation with respect to the double precision we have 19 digits on the Mac and 16 digits on the VAXstation.

The results coincide in the meaningful range: for instance for the orbit we got agreement within  $10^{-10}$  mm.

Time measurements give 2 s for the run on the VAXstation and 2.5 s for the run on the Mac.

In the following graph an example of the orbit plot before and after correction (on Macintosh) is shown.

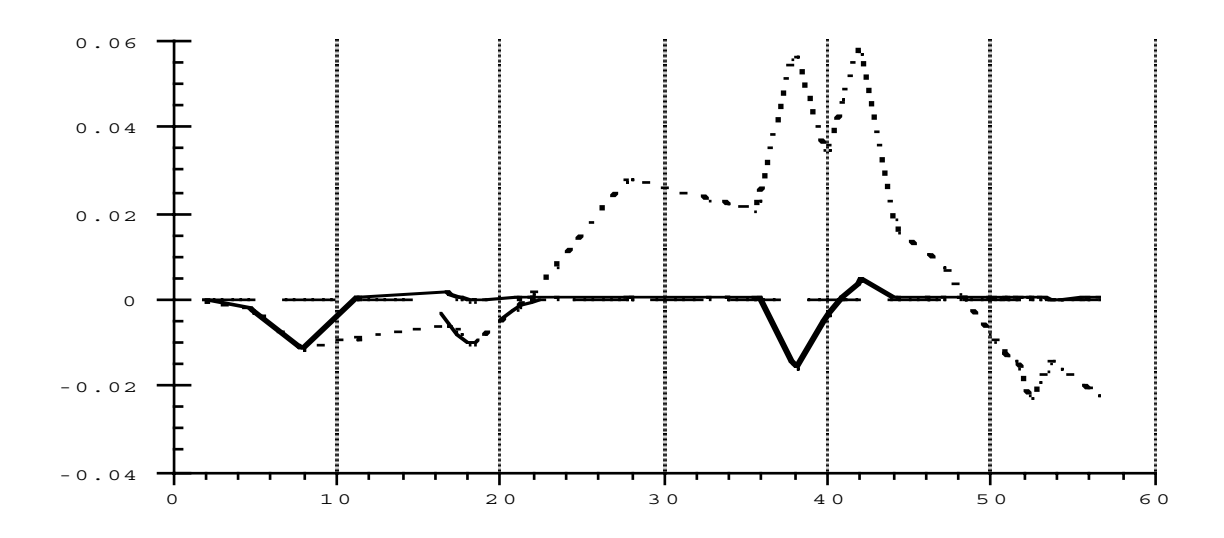

*Orbit plot before (dotted) and after correction.*

## **Conclusion**

People involved in the Accelerator applications software environment and people of the Control Group have met to debate the problem of integrating any external application in the control System. A common context has been defined and the respective responsibilities are now clear. The Control Group has pointed out a few guidelines for writing FORTRAN programs in such a way that they can be easily imported in the DANTE environment. At present we are able to import and run programs written in such a way as stand alone on Macintosh and we have already developed and tested the exchange mechanism. We plan to have the interface operative in a short time.

## **10. INSTALLATION**

The following 5 pages reports drawings for:

- racks equipped with 3 single powered crates for control hardware (control racks). For each crate a descriptive table is provided (these tables will be included in the static Database of the Control System);
- racks equipped with PS, DVM, digital oscilloscope, MUX and NIM crate (instrumentation racks);
- mechanical drawings with cooling and wiring for control racks;
- mechanical drawings with cooling and wiring for instrumentation racks;
- Forms for the racks description (these forms will be included in the static Database of the Control System).

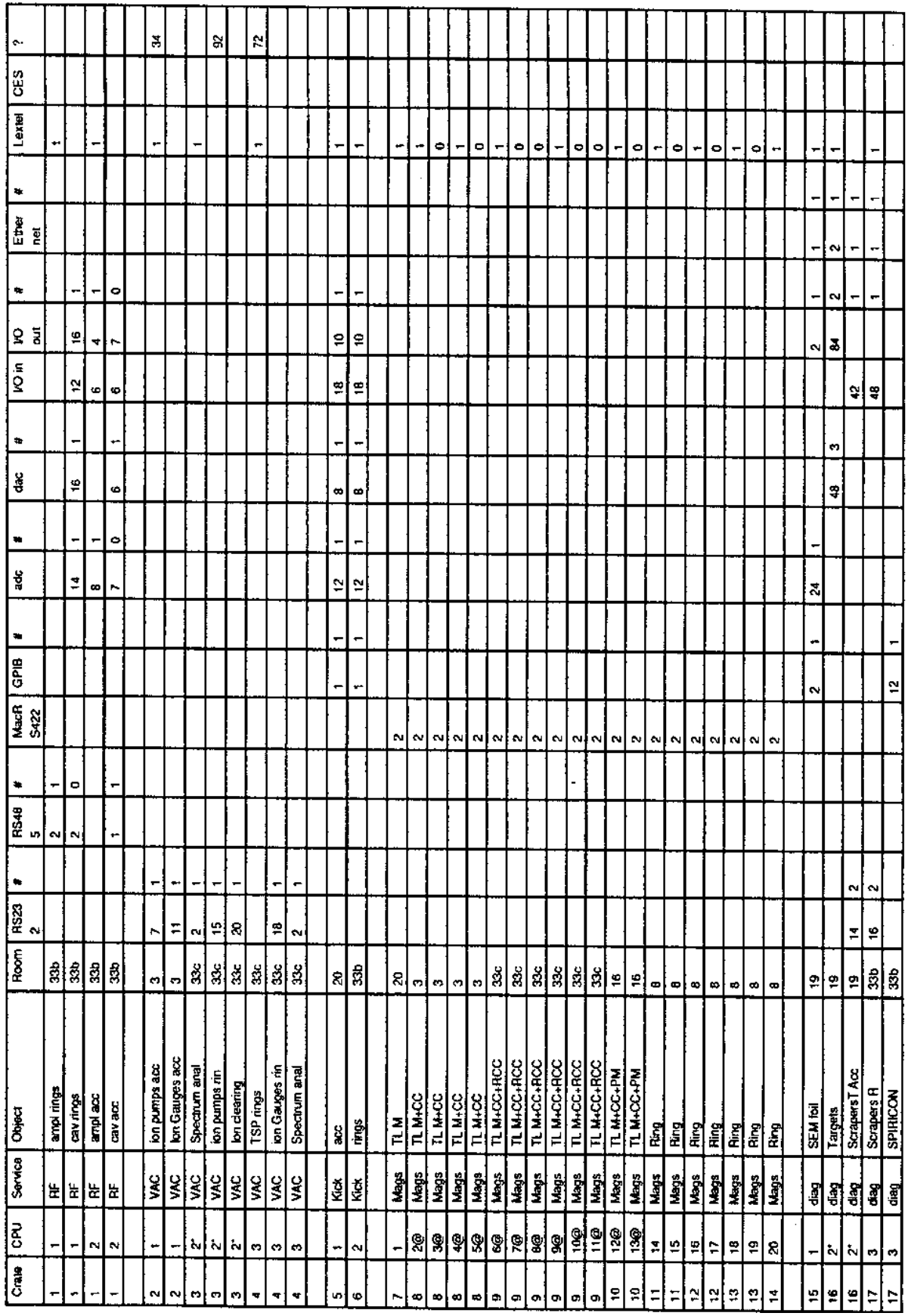

## **APPENDIX A**

## **LIST OF CRATES CPUs AND MODULES**

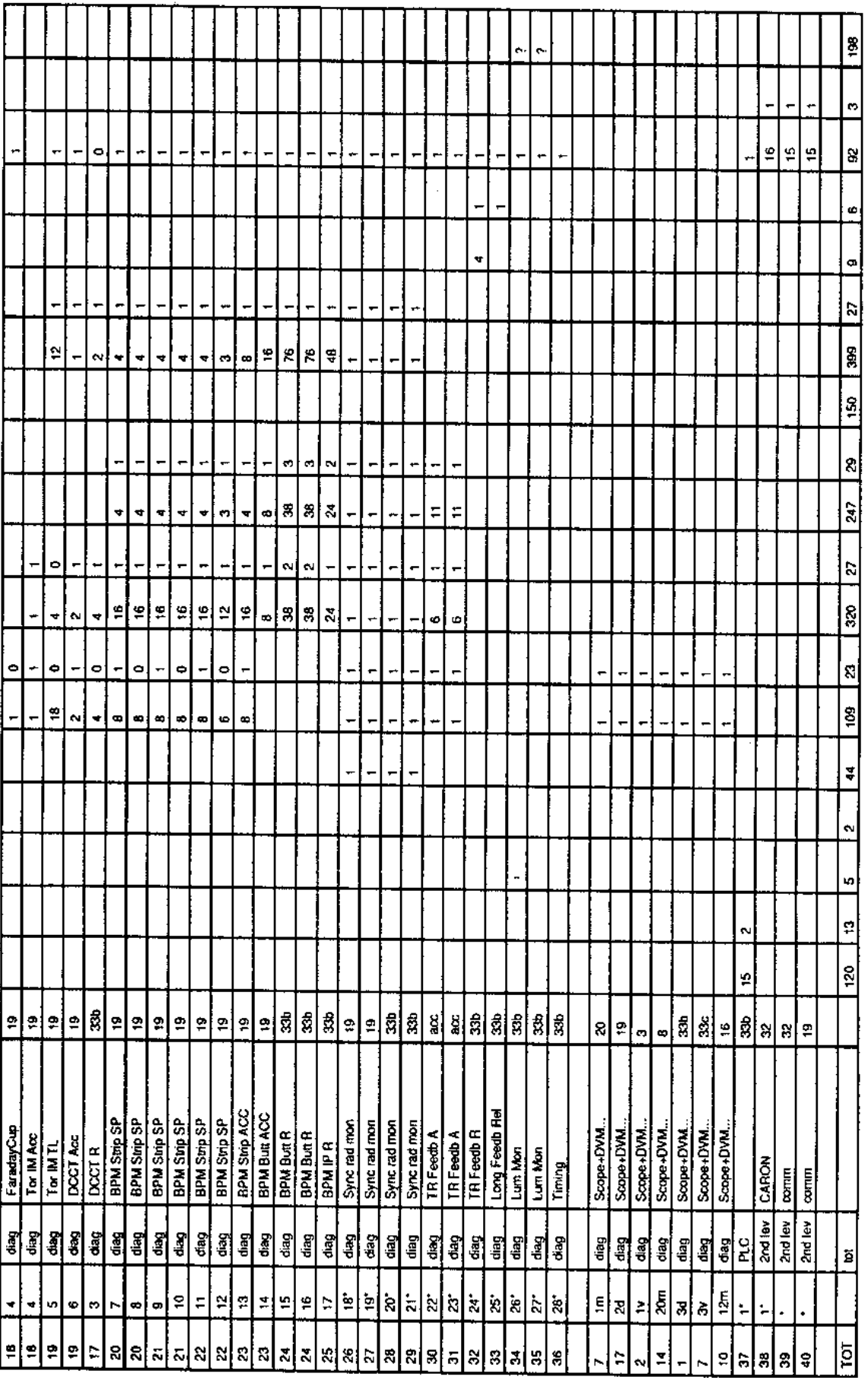

#### **APPENDIX B**

#### **WBS**

학학 기획의해<mark>하</mark> **EBRAF** Ħ नर्व Ees Þ होड লন इंझेड बिकन ⊓ Ε Π **QUANTITY AT WES LEVELS** j I  $\overline{\phantom{a}}$ I **DESCRIPTION** -1 ÷ t at a ≕ਾ≍ਾਂ متآمد **NESNAMER** 햐 5 ιω  $\blacksquare$ ادادادادادا

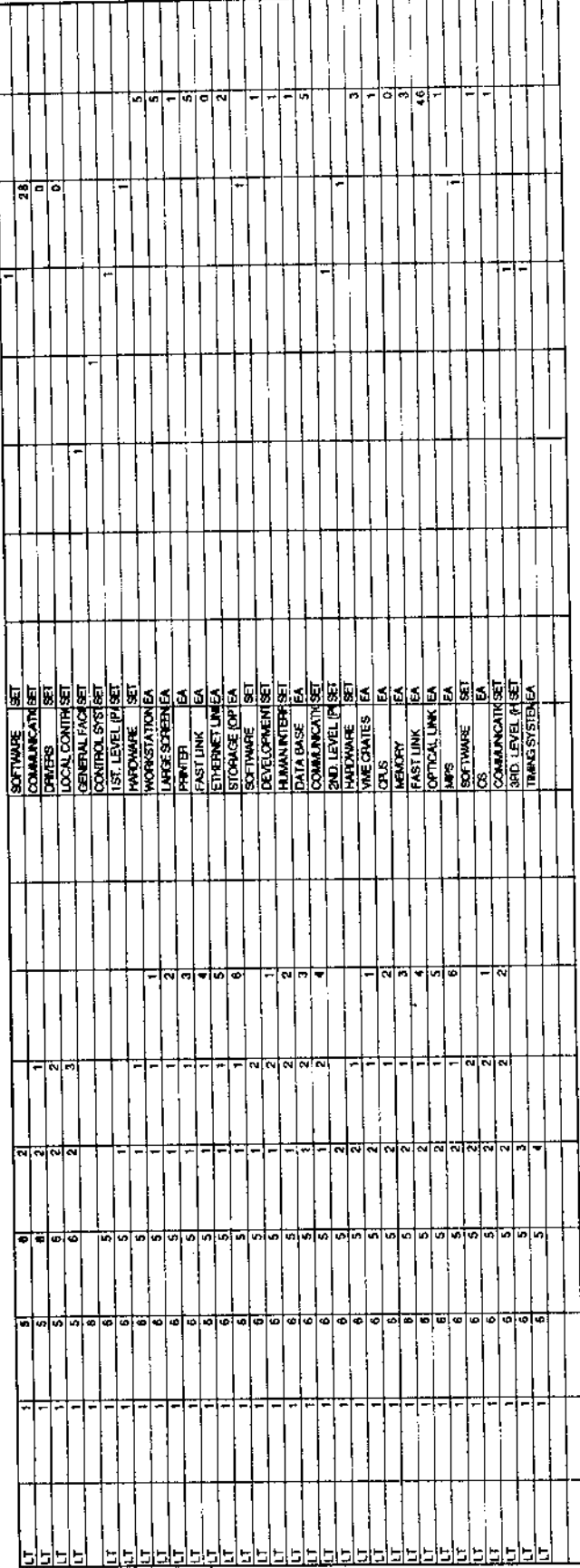

WBSTXT11LT 10/00 sum

l,

**C-10** pg. 35

WBSTKT11LT 10/63 sum

 $\ddot{\phantom{0}}$ 

 $\hat{\mathcal{E}}$ 

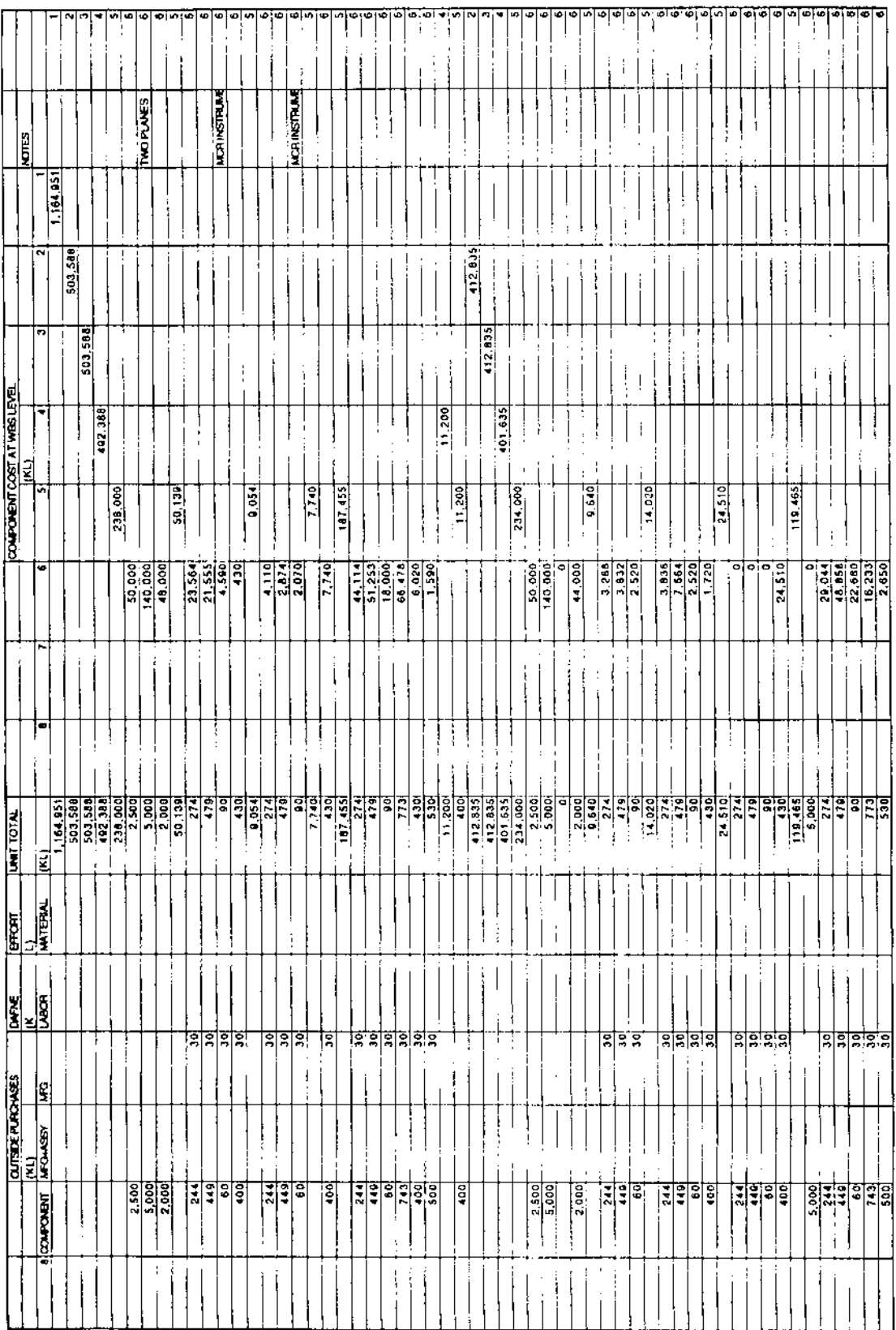

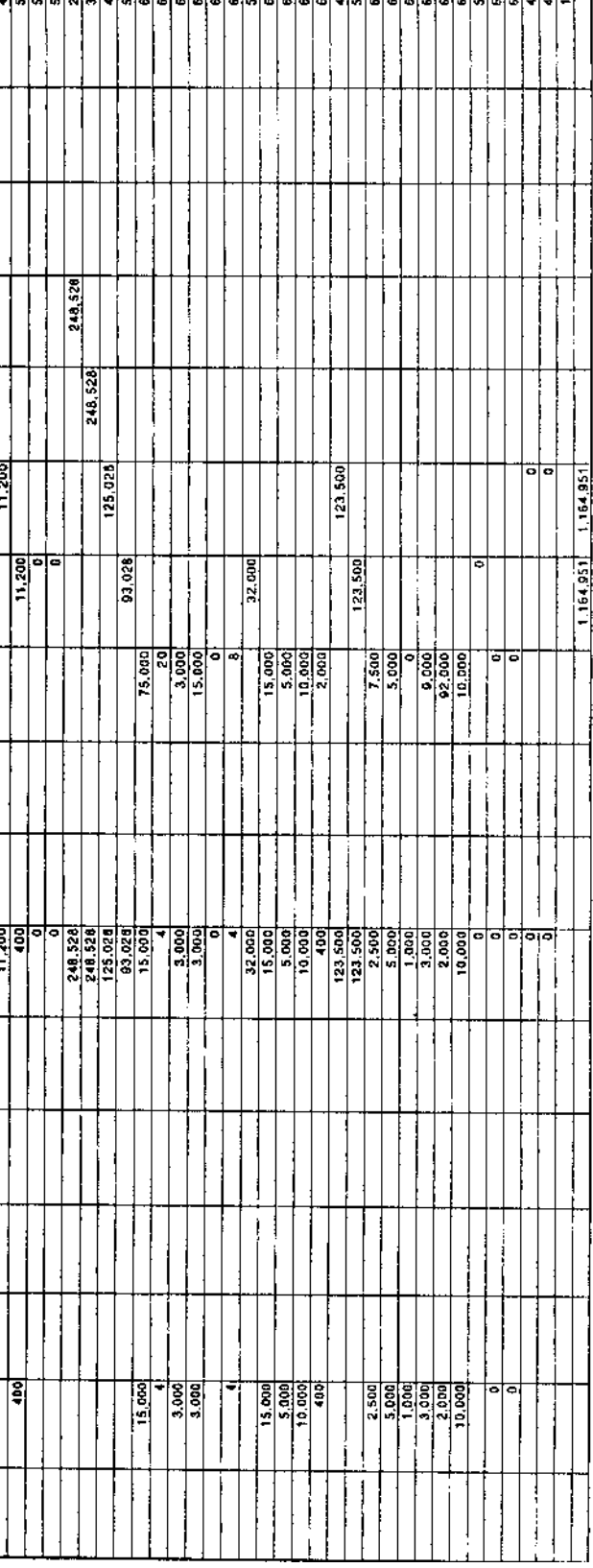

WBSTKT11LT 10/93 sum

 $\cdot$ 

l,

**C-10** pg. 37